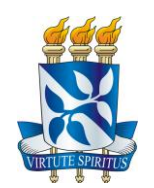

# **UNIVERSIDADE FEDERAL DA BAHIA DEPARTAMENTO DE GEOLOGIA CURSO DE GEOLOGIA**

# **BRUNO SCHINDLER SAMPAIO ROCHA**

**A UTILIZAÇÃO DE DATALOGGERS NO PROJETO RIMAS (REDE INTEGRADA DE MONITORAMENTO DE ÁGUAS SUBTERRÂNEAS) NO AQUÍFERO URUCUIA NO OESTE DA BAHIA**

> Salvador 2012

# **BRUNO SCHINDLER SAMPAIO ROCHA**

# **A UTILIZAÇÃO DE DATALOGGERS NO PROJETO RIMAS (REDE INTEGRADA DE MONITORAMENTO DE ÁGUAS SUBTERRÂNEAS) NO AQUÍFERO URUCUIA NO OESTE DA BAHIA**

Monografia apresentada ao Curso de Geologia, Departamento de Geologia, Universidade Federal da Bahia, como requisito parcial para obtenção do grau de Bacharel em Geologia.

Orientador: Prof. Dr. Cristovaldo Bispo Dos Santos Co-orientador: Paulo Cesar C. M. Villar

Salvador 2012

TERMO DE APROVAÇÃO

# **BRUNO SCHINDLER SAMPAIO ROCHA**

# **A UTILIZAÇÃO DE DATALOGGERS NO PROJETO RIMAS (REDE INTEGRADA DE MONITORAMENTO DE ÁGUAS SUBTERRÂNEAS) NO AQUÍFERO URUCUIA NO OESTE DA BAHIA**

Monografia apresentada como requesito parcial para a obtenção do grau de Bacharel em Geologia Universidade Federal da Bahia

\_\_\_\_\_\_\_\_\_\_\_\_\_\_\_\_\_\_\_\_\_\_\_\_\_\_\_\_\_\_\_\_\_\_\_\_\_\_\_\_\_\_\_\_\_\_\_\_\_\_\_\_\_\_\_\_\_ 1° Examinador – Paulo Cesar Carvalho Machado Villar (CPRM) Co- orientador Graduado em Geologia pela Universidade Federal da Bahia- UFBA

\_\_\_\_\_\_\_\_\_\_\_\_\_\_\_\_\_\_\_\_\_\_\_\_\_\_\_\_\_\_\_\_\_\_\_\_\_\_\_\_\_\_\_\_\_\_\_\_\_\_\_\_\_\_\_\_\_

2° Examinador – Amilton de Castro Cardoso (CPRM) Graduado em Geologia pela Universidade Federal da Bahia

\_\_\_\_\_\_\_\_\_\_\_\_\_\_\_\_\_\_\_\_\_\_\_\_\_\_\_\_\_\_\_\_\_\_\_\_\_\_\_\_\_\_\_\_\_\_\_\_\_\_\_\_\_\_\_\_\_ 3° Examinador – Sergio Augusto de Morais Nascimento (UFBA) Geólogo, Doutor em Geologia pela Universidade Federal da Bahia

 "De um lado o pôr do sol, do outro o nascer da lua, e em frente um longo caminho a trilhar".

Bruno Rocha

#### **RESUMO**

<span id="page-4-0"></span> A CPRM (Serviço Geológico do Brasil) propôs e definiu as bases para a implantação de uma rede integrada de monitoramento de águas subterrâneas (RIMAS) nos principais aquíferos do país. O projeto RIMAS no Aquífero Urucuia, no oeste do estado da Bahia, necessita de um acompanhamento continuo com medições periódicas para que as informações obtidas, assim como suas analises, sejam bem representativas. Desta forma a instalação de Dataloggers viabiliza o monitoramento a distancia, não sendo necessário, portanto, a medição diária do nível estático do aquífero em cada ponto pessoalmente. São aparelhos que tomam medidas de nível periodicamente com um intervalo de tempo escolhido de acordo com o propósito e a natureza da pesquisa e as salvam em um banco de dados. Estes são capazes de armazenar milhares de medidas, que posteriormente serão coletadas para que continue o monitoramento. Sendo assim necessária uma visita para coleta dos dados a cada três meses ou mais. Devido à oferta de diversas empresas que possuem aparelhos de monitoração de parâmetros, como pressão, temperatura, ph dentre outros, cabe ao trabalho a analise dos aparelhos escolhidos pela empresa (CPRM) a fim de determinar a melhor opção. Três Modelos diferentes foram adquiridos e instalados nos 24 poços da rede de monitoramento, são eles: DIPPERLOG HERON, ORPHIMEDES e THALIMEDES OTT. Deste modo foram analisados e avaliados os três tipos de Loggers a fim de se escolher o melhor para tal trabalho, visto que este deve obter dados consistentes e prover ao operador analises coerentes de níveis estáticos dos poços de monitoramento. Em paralelo a este trabalho foi confeccionado mapa potenciométrico e de profundidade de NE da área de estudo com os dados obtidos com os aparelhos em questão. As águas subterrâneas representam um dos mais importantes recursos naturais, visto que a sua importância para o atendimento atual e futuro de diversas demandas de uso, como exemplo, o abastecimento público e a agroindústria.

**Palavras-chave:** *Dataloggers,Aquífero Urucuia,RIMAS.*

#### **ABSTRACT**

<span id="page-5-0"></span> CPRM (Geological Survey of Brazil) proposed and defined the basis for the implementation of an integrated network of groundwater monitoring (RIMAS) in the main aquifers of the country. The project RIMAS in Urucuia Aquifer needs a continuous monitoring with periodic measurements, so that the information obtained, as well as their analysis, are very representative. Thus the installation of dataloggers enables monitoring at a distance, it is not necessary, therefore, the daily measurement of the static level of the aquifer at each point personally. Are devices that take measures periodically with a level chosen time interval according to the purpose and nature of the research and saved in a database. These are capable of storing thousands of measures, which ill later be collected to continue monitoring. Therefore require a visit to collect data every three months or more. Due to the offer of several companies that are equipped with monitoring parameters such as pressure, temperature, pH and others, this work will analize the devices chosen by the company (CPRM) to determine the best option. Three different models were purchased and installed 24 wells in the monitoring network, they are: DIPPERLOG HERON, ORPHIMEDES THALIMEDES and OTT. They will be analyzed and evaluated the three types of loggers in order to choose the better to this kind of work. It Is should get consistent data and provide the operator with coherent analysis of static levels of monitoring wells. In parallel to this work was made potentiometric map and depth of the NE area of study with the data obtained with the apparatus in question. Groundwater is one of the most important natural resources, since their importance for meeting current and future demands for various use, for example, public supply and agricultural industries.

**Key-Words:** *Dataloggers, Urucuia Aquifer,RIMAS.*

# **LISTA DE FIGURAS**

<span id="page-6-0"></span>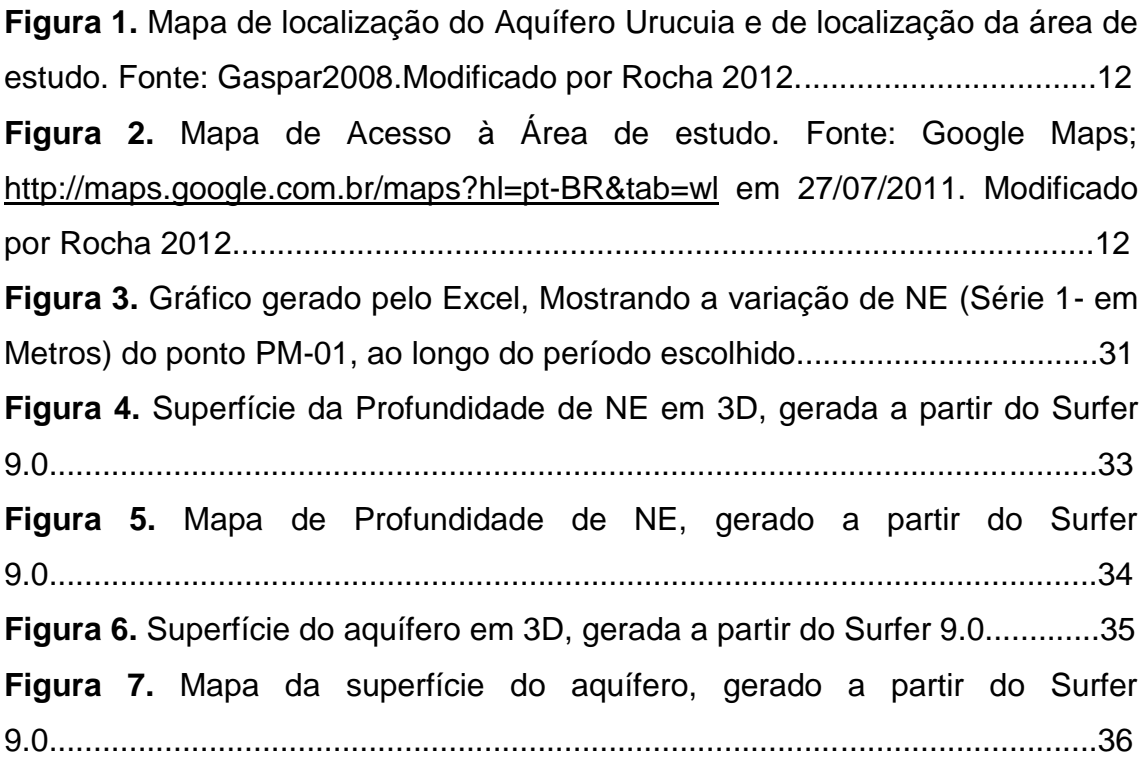

# **LISTA DE FOTOGRAFIAS**

<span id="page-7-0"></span>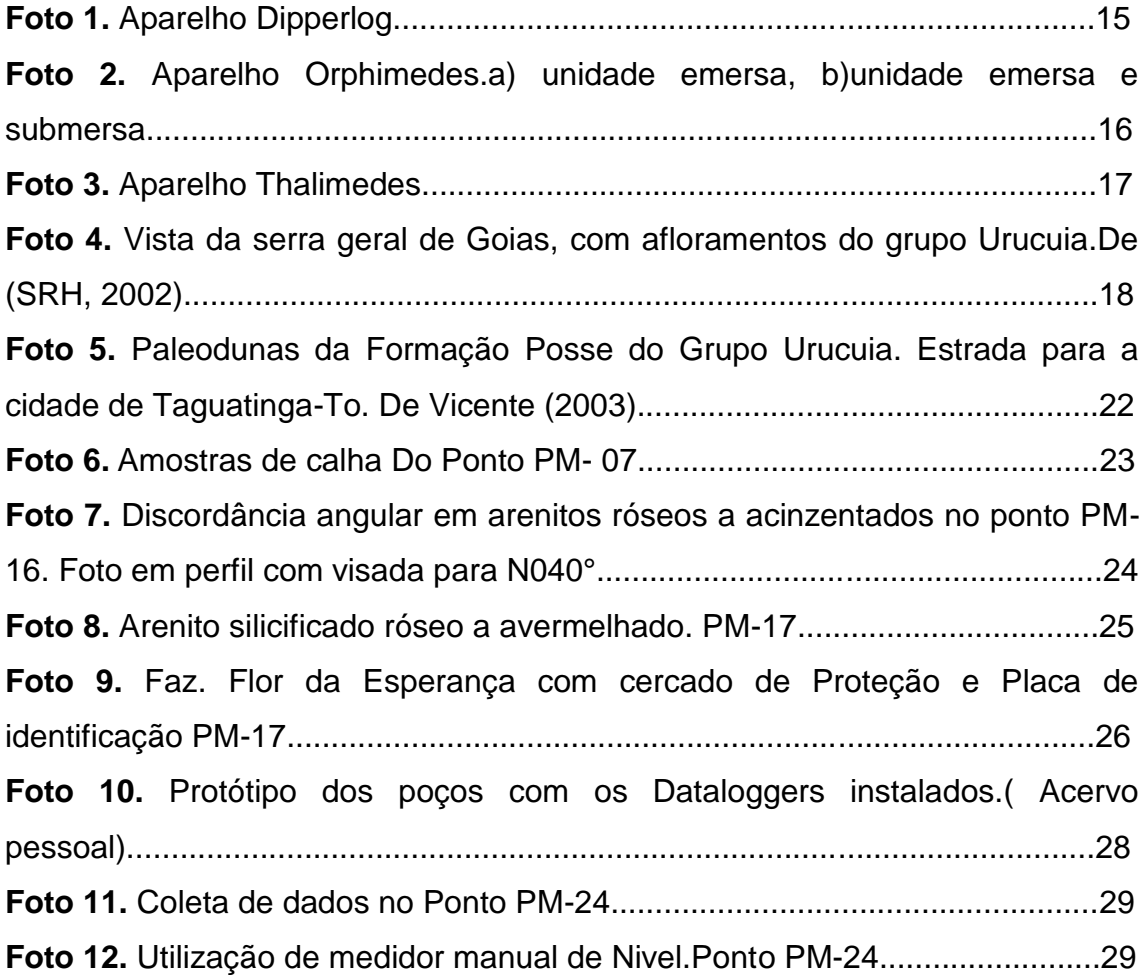

# **LISTA DE TABELAS**

<span id="page-8-0"></span>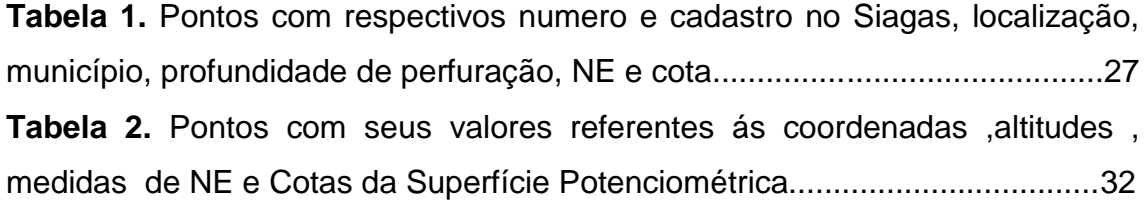

# **SUMÁRIO**

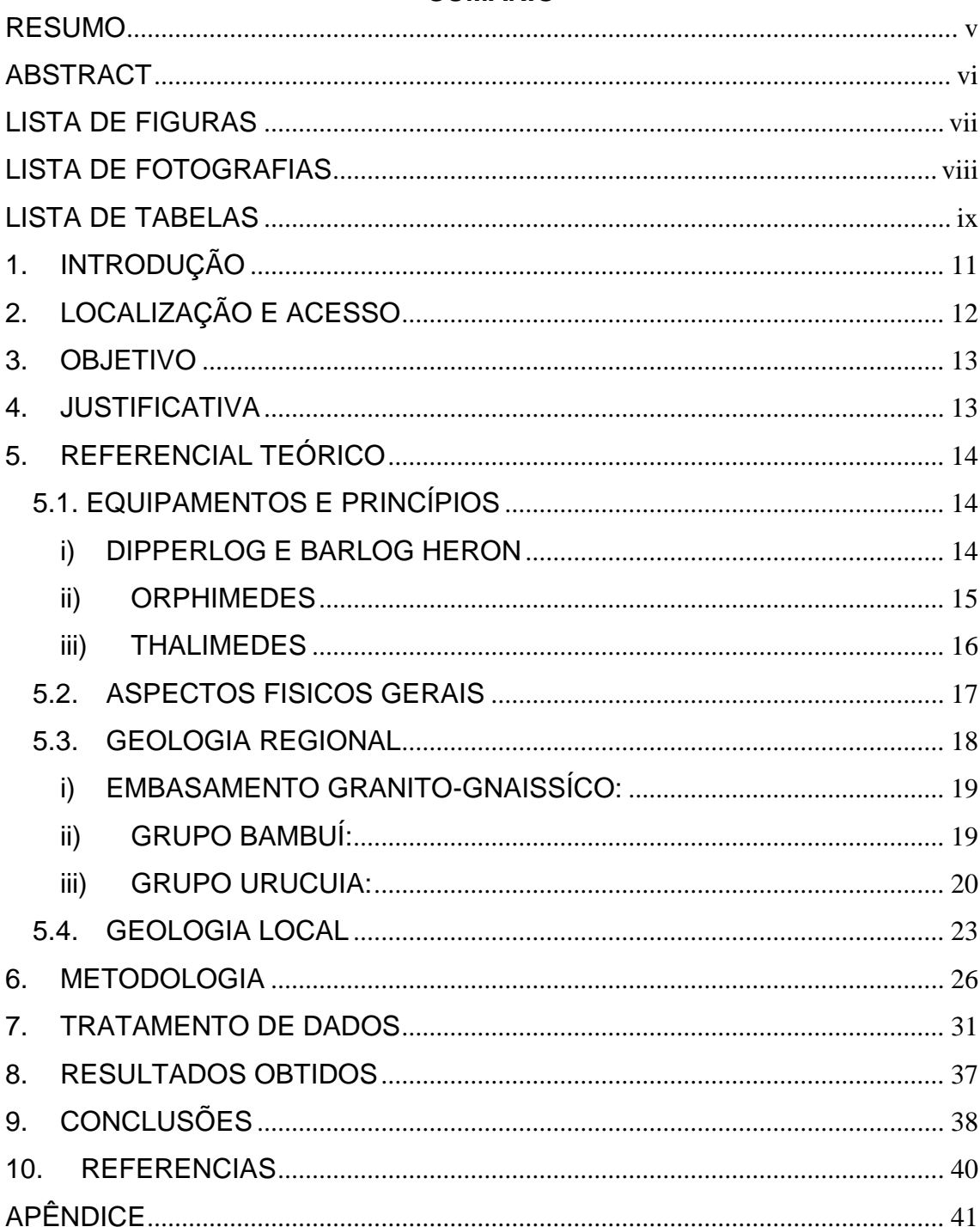

## <span id="page-10-0"></span>1. INTRODUÇÃO

O aquífero Urucuia representa um manancial subterrâneo de extensão regional. Ocupando uma área estimada de 120.000 km², o aquifero Urucuia se distribui pelos estados da Bahia, Tocantins, Minas Gerais, Piauí, Maranhão e Goiás; sendo cerca de 75-80% situados na região oeste da Bahia. Caracterizado como uma unidade neo-cretácea, com espessura estimada em 400m, podendo localmente chegar a 1000m, constituída essencialmente por arenitos de grande potencial hídrico (BOMFIM 2011). Com a crescente demanda de água no oeste baiano devido ao crescimento agroindustrial na região, fica evidente a necessidade de se conhecer o potencial deste aquífero.

A CPRM( Serviço Geológico do Brasil), propôs e definiu as bases para a implantação de uma rede integrada de monitoramento de águas subterrâneas (RIMAS) nos principais aquíferos do país. O RIMAS foi concebido tendo como principal objetivo o conhecimento mais detalhado dos aquíferos de modo a médio e a longo prazo, propiciar: i)a identificação de impactos às águas subterrâneas em decorrência da explotação ou das formas de uso e ocupação dos terrenos, ii) a estimativa da disponibilidade do recurso hídrico subterrâneo, iii) avaliação da recarga e do estabelecimento do balanço hídrico, iv) informações do nível d'água. v) determinação de tendências de longo termo tanto como resultado de mudanças nas condições naturais quanto derivadas de atividades antropogênicas, etc.

Em sua primeira etapa o projeto Rimas na Bahia, conta com 24 poços tubulares com média de 80 metros de profundidade em uma área total de 15.978 Km², abrangendo as sub-bacias do Rio de Ondas, com uma área de 5.261 Km² e 11 poços tendo mais 4 programados para a segunda etapa, Rio das Fêmeas, com uma área de 6.027Km² e 10 poços tendo mais 5 programados para a segunda etapa, e Rio Grande, com uma área de 4510 Km² e 3 poços tendo mais 5 programados para a segunda etapa.

Nas ultimas décadas o oeste da Bahia, vem sofrendo um crescente aumento na demanda de água, a fim de suprir a expansão agro-industrial na região, para o cultivo de soja, café, algodão, milho e demais cultivos. Com a retirada de grande quantidades de água, seja ela superficial e/ou subterrânea, fica evidente a necessidade de se conhecer o potencial deste aqüífero, a fim de se manter o equilíbrio do ecossistema.

# <span id="page-11-0"></span>2. LOCALIZAÇÃO E ACESSO

 A área de estudo localiza-se no oeste da Bahia abrangendo os municípios de Barreiras, Luis Eduardo Magalhães e São Desidério, nas bacias do Rio de Ondas, Rio das Fêmeas e Rio Grande.(Figura 1)

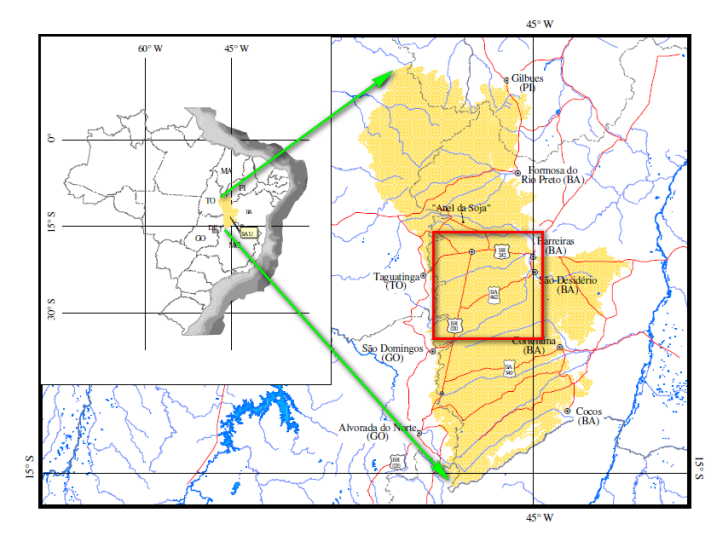

Figura 1: Mapa de localização do Aqüífero Urucuia e de localização da área de estudo. Fonte: Gaspar (2008). Modificado por Rocha 2012.

 O principal acesso para se chegar a Barreiras partindo de Salvador, Capital do Estado da Bahia, conforme rota descrita a seguir: Salvador – Feira de Santana, BR-324 (108 km); Feira de Santana-BR 116 até entroncamento com a BR-242(70 km). BR-242 até Barreiras (660 km). (Figura 2)

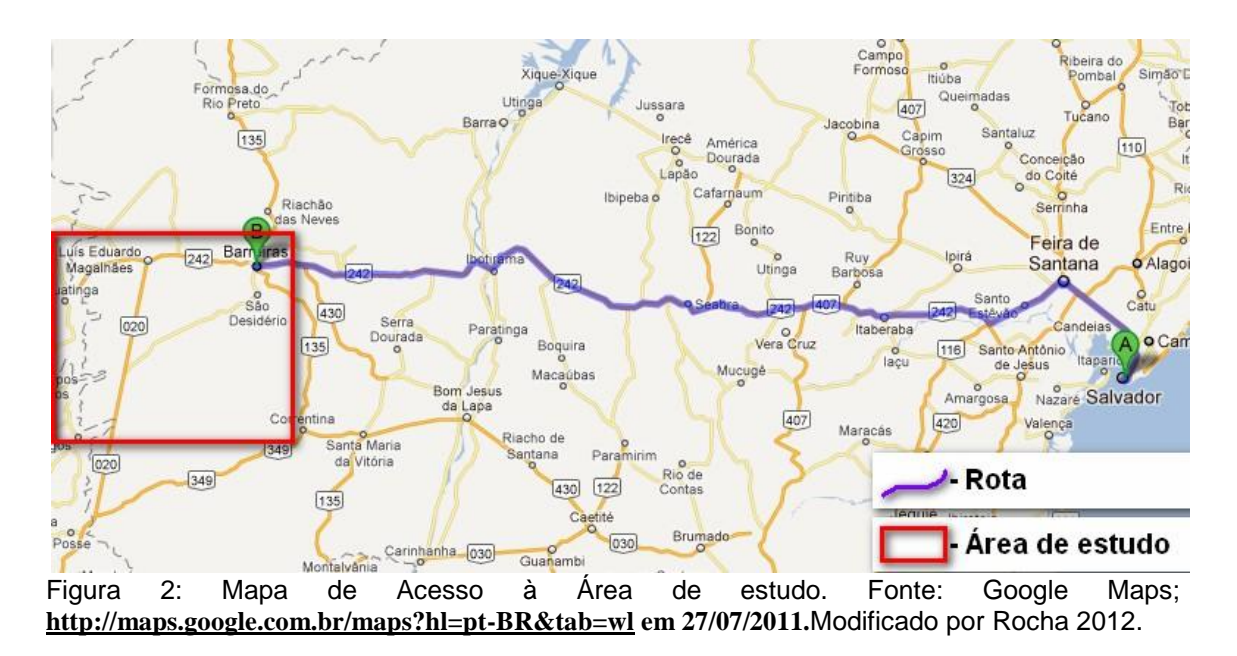

### <span id="page-12-0"></span>3. OBJETIVO

 Como objetivo geral, o trabalho visa avaliar os equipamentos utilizados para o monitoramento dos poços pertencentes ao projeto RIMAS da CPRM no Aquífero Urucuia, no oeste da Bahia. Além, de traçar diretrizes que posteriormente serão seguidas pela empresa a fim de conter dados mais seguros para analises, serão analisados os dados coletados em campo a fim de determinar algumas características do aquífero, como: direção de fluxo, comportamento do nível estático.

 Como objetivos específicos, o presente trabalho visa: Escolher o equipamento que melhor se adéqua para o monitoramento dos poços, devido às características intrínsecas de cada aparelho, poços e aquíferos locais; Determinação e localização de divisores de água subterrânea; Elaboração de Mapa Potenciometrico e Profundidade de NE.

### <span id="page-12-1"></span>4. JUSTIFICATIVA

Com a crescente demanda de água no oeste baiano devido ao crescimento agroindustrial na região, fica evidente a necessidade de se conhecer o potencial deste aquífero. O projeto RIMAS no Aquífero Urucuia necessita de um acompanhamento continuo com medições periódicas para que as informações obtidas, assim como suas analises, sejam bem representativas.

 Devido à oferta de diversas empresas que possuem aparelhos de monitoração de parâmetros,como pressão, Nível Estático (NE), temperatura, ph dentre outros, coube a esse trabalho a analise dos aparelhos escolhidos pela empresa afim de determinar a melhor opção, para se ter dados consistentes e analises coerentes.

 Os mapas serão de extrema utilidade e importância tanto para o projeto RIMAS quanto para o melhor entendimento do aquífero. O Mapa Potenciométrico indica linhas equipotencias de gradiente hidráulico e com a devida avaliação, a direção do fluxo das águas subterrâneas. O Mapa de Profundidade de NE pode ser utilizado para perfurações, visto que este indica os locais onde a superfície do aquífero se aproxima do relevo.

## <span id="page-13-0"></span>5. REFERENCIAL TEÓRICO

## 5.1. EQUIPAMENTOS E PRINCÍPIOS

<span id="page-13-1"></span> Dataloggers ou levelloggers são medidores/registradores automáticos de Nivel Estático(NE). A instalação de Dataloggers viabiliza o monitoramento a distância, não sendo necessário portanto, a medição diária do nível estático do aquífero em cada ponto pessoalmente. Estes aparelhos tomam medidas de nível periodicamente com um intervalo de tempo escolhido de acordo com o propósito e a natureza da pesquisa e as salvam em um banco de dados. São capazes de armazenar milhares de medidas, que posteriormente serão coletadas para que continue o monitoramento. Sendo assim necessária uma visita para coleta dos dados a cada três meses ou mais. Três modelos diferentes foram adquiridos e instalados em 24 poços da rede de monitoramento, são eles: DIPPERLOG HERON, ORPHIMEDES e THALIMEDES OTT. Cada aparelho baseia-se em um método diferente para a aquisição dos dados, sendo eles explicados separadamente a seguir:

## <span id="page-13-2"></span>i) DIPPERLOG E BARLOG HERON

Equipamento fornecido pela GAIATEC, corresponde a um transdutor de pressão com compensação barométrica (Foto 1). A compensação barométrica é feita automaticamente pelo software durante a leitura dos dados. A pressão atmosférica é medida pelo Barlog (unidade externa ao poço) em intervalos fixos de hora em hora.O Diperlog (unidade submersa) possui uma capacidade de memória de até 32.000 medidas. Caso os dados não sejam extraídos e seja alcançado o limite de medidas de valores de NE, passam a ser gravados em cima dos primeiros registros. Funcionam com bateria de lítio com vida útil aproximada de 5 anos. Se a bateria terminar sem que os dados sejam extraídos, estes não se perdem. Resiste a 10m, 30m e 50m de range de pressão, portanto a coluna d'agua e a sua variação não podem variar mais do que o limite maximo, caso contrario o aparelho pode ser danificado. Permite telemetria. Os dados são retirados através de um cabo plugado diretamente a um notebook.

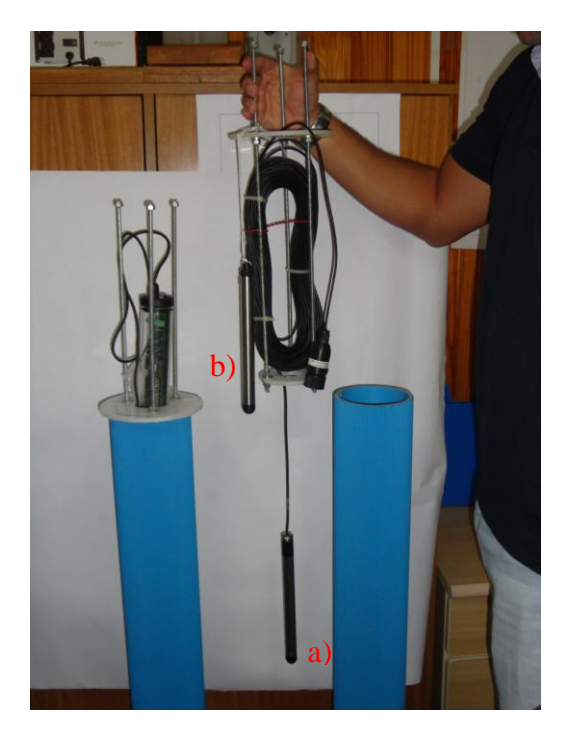

Foto1 – Aparelho Dipperlog. a) Unidade submersa (Dipperlog) e b) Unidade emersa (Barlog).

## <span id="page-14-0"></span>ii) ORPHIMEDES

Equipamento fornecido pela HIDROMEC e HEXIS ,funciona por meio do principio de borbulhamento com uma unidade submersa e outra emersa dentro dos poços (Foto 2). Possui capacidade para 11.200 medidas. Uma bomba de pistão no interior do recinto do instrumento gera ar comprimido, que atravessa uma linha dedicada para a câmara de bolhas em intervalos programáveis, onde bolhas são expelidas para fora da unidade submersa uniformemente para as águas subterrâneas. Dependendo do nível do freático (h) acima o orifício da câmara de bolha, uma pressão de ar igual à pressão hidrostática (p) é estabelecida no interior do tubo de medição. Assumindo uma densidade constante de líquidos, há um relação linear entre o nível da água a ser medido e a pressão do ar no interior do tubo de medição. O nível da água é calculada como a diferença entre os dois sinais.Os valores medidos são armazenados na integra no registrador de dados. Possui um range de pressão de no maximo 10m, caso a coluna de agua exceda esse valor o equipamento pode ser danificado. Funciona com 4 pilhas medias

alcalinas. Caso os dados não sejam extraídos e seja alcançado o limite de medidas de valores de NE, passam a ser gravados em cima dos primeiros registros. Se a bateria terminar sem que os dados sejam extraídos, estes não se perdem. Toma medidas de acordo com o período de tempo escolhido ou com qualquer variação no nível ou movimento do conjunto.

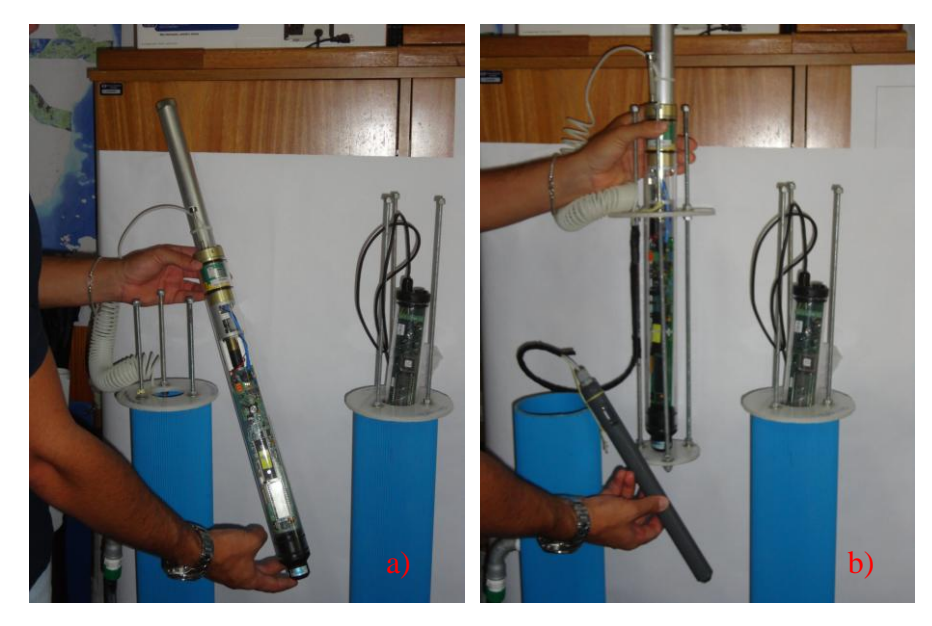

Fotos 2- Aparelho Orphimedes. a) Unidade emersa, b) Unidade emersa e submersa.

## <span id="page-15-0"></span>iii) THALIMEDES

Equipamento fornecido pela HIDROMEC e HEXIS, funciona pelo principio de boia e contrapeso (Foto3). Suporta uma variação de até 200m e possui capacidade para 30.000 medidas. Caso os dados não sejam extraídos e seja alcançado o limite de medidas de valores de NE, passam a ser gravados em cima dos primeiros registros. Se a bateria terminar sem que os dados sejam extraídos, estes não se perdem. Funciona com uma pilha media alcalina. Os dados são retirados via infravermelho. Permite telemetria.

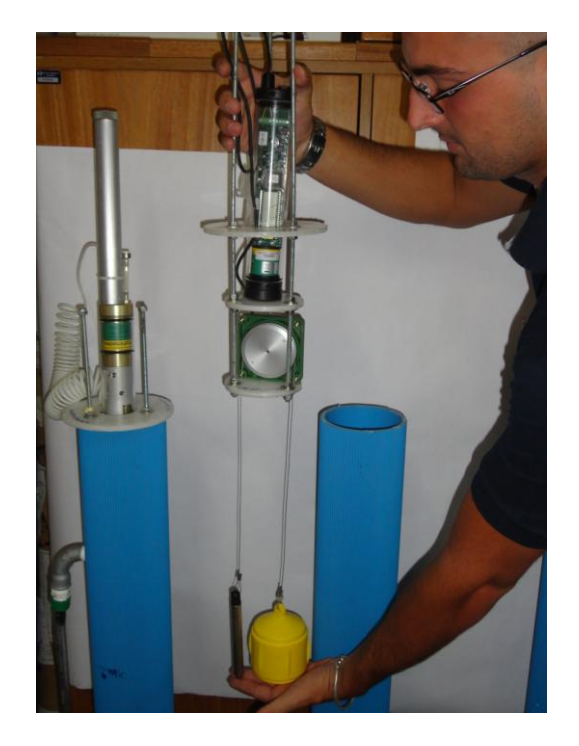

Foto 3 - Aparelho Thalimedes.

É valido pontuar que todos os aparelhos tem precisão milimétrica, e apresentaram as mesmas variações de NE em laboratório.

## <span id="page-16-0"></span>5.2. ASPECTOS FISICOS GERAIS

 As condições meteorológicas da região determinam a existência de um clima úmido com um pequeno a moderado excedente hídrico no inverno. A pluviosidade varia positivamente no sentido leste-oeste. As chuvas têm inicio na segunda quinzena do mês de outubro e prolonga-se até o mês de março, com o período mais chuvoso de dezembro a fevereiro.(MAPA)

 De maio até o inicio de novembro ocorre um aumento significativo nas temperaturas máximas, variando de 30ºC em dezembro a 35°C no mês de setembro, sendo que a média histórica anual de temperatura máxima é de aproximadamente 32ºC. Os meses com maiores temperaturas máximas são agosto, setembro e outubro, e os de menores valores são dezembro janeiro e fevereiro (SRH, 2002).

 Segundo SRH,2002 o relevo na ares se pronuncia plano com caimento suave para leste, modelados sobre os arenitos da Formação Urucuia. Tais relevos se posicionam entre cotas de 500 a 900m, com as porções mais elevadas na borda ocidental. Em termos geomorfológicos constitui uma

extensa região de chapada, conhecida como ''Chapadões das Gerais'', tendo como maior exemplo no seu extremo oeste da área a Serra Geral de Goias (Foto 4), um paredão vertical, tendo de 400 a 500m de desnível, funcionando como um divisor de águas superficiais das bacias hidrográficas do rio São Francisco e Tocantins.

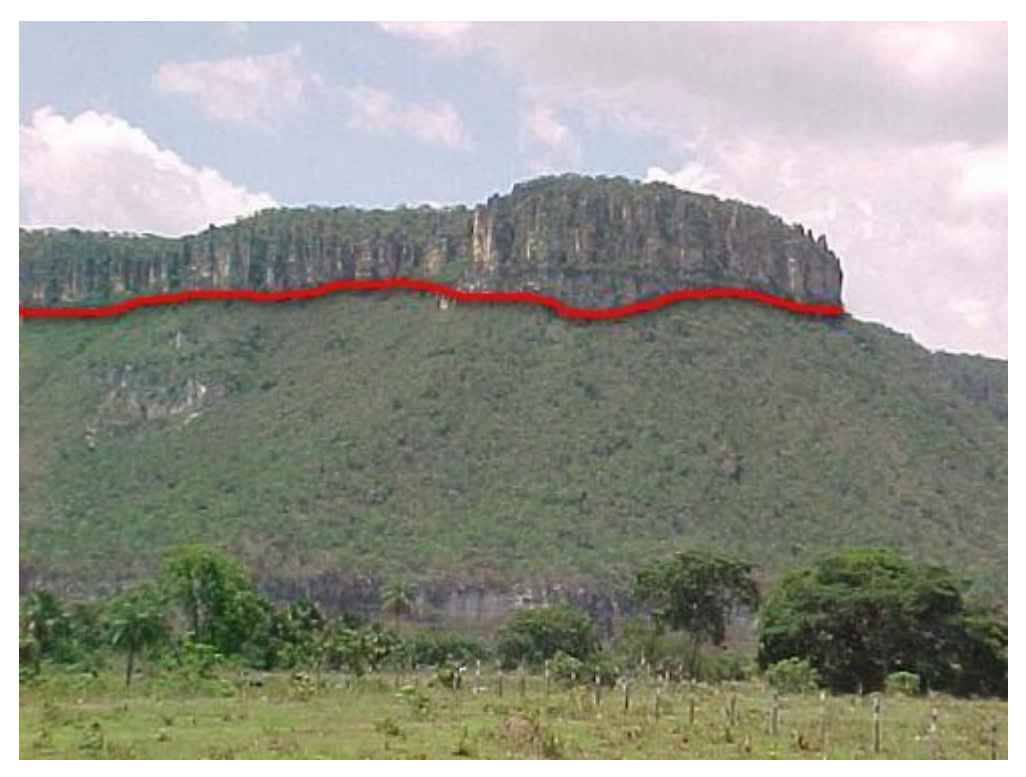

Foto 4 - Vista da serra geral de Goias, com afloramentos do grupo Urucuia.De (SRH, 2002).

 A vegetação dominante é o cerrado, representado por arvores e arbustos ocorrendo espaçadamente com troncos e galhos torcidos e uma baixa frequência de gramíneas. Porem com o crescente aumento do desenvolvimento, esta vegetação esta quase completamente sendo substituída por plantações extensivas de soja, algodão e culturas irrigadas (SRH, 2002)

 A classe de solo mais encontrada é o latossolo, definido como um solo poroso, permeável com estrutura granular e não apresenta camadas ou horizontes adensados, portanto sendo de drenagem livre (SRH, 2002).

## <span id="page-17-0"></span>5.3. GEOLOGIA REGIONAL

 A área de estudo se localiza na porção oeste do Cráton do São Francisco na porção norte da bacia Sanfranciscana, uma das menos conhecidas no Brasil, não contando sequer com uma sondagem estatigráfica (Campos, 1996).

 A Bacia Sanfranciscana tem como embasamento na porção sul rochas Proterozóicas do Alto Paranaíba, em sua porção central o embasamento é representado por rochas do Grupo Bambuí e, também, por rochas xistosas, graníticas ou gnáissicas arqueanas/proterozóicas que afloram na região de Coribe-Correntina/BA e São Domingos/GO, sendo caracterizadas como embasamento granito-gnáissico. Na porção norte da bacia o embasamento é representado por rochas da Bacia do Parnaíba até o extremo sul do estado do Piauí. As rochas do embasamento serão descritas conforme sua cronoestratigrafia. TSCHIEDEL (2004).

## <span id="page-18-0"></span>i) EMBASAMENTO GRANITO-GNAISSÍCO:

 As rochas granito-gnáissicas ocorrem de forma restrita como janelas de embasamento e encontram-se aflorantes na área apenas nas regiões de Coribe-Correntina/BA e São Domingos/GO. Na região de Correntina foi descrita a presença de sienitos (Rosa et al., 1996), os quais se referem a essas rochas como "Sienitos de Correntina". O sienito é descrito como hipersolvus, avermelhado, de granulação média e com estrutura gnáissica. As relações de contato são abruptas com rochas gnáissicas do Complexo Santa Isabel. Este complexo é caracterizado por uma faixa de rochas polideformadas e metamorfisadas, constituído de rochas intermediárias com termos básicos e ultrabásicos subordinados. Os sienitos de Correntina possuem o diopsídio como principal mineral máfico, sendo comum a presença de hastingsita e flogopita (Conceição 1990 in Rosa et al. 1996). Ocorrem como minerais acessórios: quartzo associado ao anfibólio, juntamente com zircão, apatita e esfênio tardio. Foi realizada datação das rochas sieníticas, sendo atribuída a idade de 2,0 Ma (Mascarenhas & Garcia 1987 in Rosa et al. 1996).

<span id="page-18-1"></span>ii) GRUPO BAMBUÍ:

 O Grupo Bambuí tem como representante uma seqüência pelitocarbonatada com sedimentos siliciclásticos no topo com idade Neoproterozóica e recobre o Cráton São Francisco na região do Brasil Central TSCHIEDEL (2004).

 Ocorre aflorante nos estados de Goiás, Minas Gerais, Bahia e Tocantins. A primeira proposta de descrição de caráter geológico para o Grupo Bambuí foi feita por Eschwege (1817), denominando esta unidade de "Formação de Transição" (Eschwege 1817; *in*: Chiavegatto 1997). Derby (1880*, in*: Dardenne 1978) chamou de "Série São Francisco" os sedimentos carbonatados e argilosos aflorantes no vale do Rio São Francisco (Dardenne 1978).

 Esta denominação proposta anteriormente foi modificada por Rimann (1917*, in*: Dardenne 1978) para "Série Bambuí". A primeira seqüência litoestratigráfica do Grupo Bambuí foi proposta por Branco & Costa (1961) e considerava um conglomerado basal (Formação Carranca), calcários e mármores da Formação Sete Lagoas, seguido de uma espessa seqüência pelito-carbonatada da Formação Rio Paraopeba (Dardenne 1978). O Grupo Bambuí tem as seguintes divisões estratigráficas da base para o topo, que serão citadas,mas não serão detalhadas, tendo em vista que esse não é o objetivo principal do trabalho: Formação Jequita; Formação Serra de Santa Helena; Formação Lagoa do Jacar; Formação Serra da Saudade; Formação Três Maria Dardenne (1978) Apud TSCHIEDEL (2004).

 O Grupo Bambuí é caracterizado por megaciclos transgressivos e regressivos, marcados pela alternância entre as unidades siliciclásticas e carbonáticas. A deposição de sedimentos arcoseanos da Formação Três Marias fecha o ciclo deposicional.

<span id="page-19-0"></span>iii) GRUPO URUCUIA:

 O Grupo Urucuia, de idade neocretácea, aflora continuamente nas cabeceiras do Rio Corrente, ao longo das escarpas da Serra Geral de Goiás e em morros testemunhos, isolados em meio ao embasamento Proterozóico TSCHIEDEL (2004).

 As rochas desse grupo destacam-se em importância pelo seu grande volume e distribuição areal na Bacia Sanfranciscana. No entanto, apesar dessa característica, as rochas desse grupo representam uma unidade homogênea, com pouca variedade de litotipos. Ocorre de forma contínua na sub-bacia Urucuia, estendendo-se até o sul do estado do Piauí, sendo descrito por Góes & Feijó (1994) e Campos (1996), naquela região; e, descontínua na parte sul (sub-bacia Abaeté), na forma de mesetas e morros testemunhos.

 Grossi Sad et al (1971) ao revisarem as formações cretácicas em Minas Gerais consideraram as rochas do Grupo Urucuia como pertencente à fácies Urucuia (arenitos argilosos com conglomerados esporádicos) de sedimentação mais distal da Formação Mata da Corda. Sgarbi (1991), por sua vez, defende a mesma composição, entretanto, considerando-o como Membro Urucuia (arenitos argilosos com contribuição vulcânica).

 Em trabalhos mais recentes a discussão foi modificada. Sgarbi (2000) defendeu que a *Formação Urucuia* não apresenta nenhuma diferença com as rochas do Grupo Areado e sugeriu que são a mesma unidade litoestratigráfica, baseados nos padrões geomorfológicos, associação litológica e ambiente de sedimentação. Enquanto Campos (1996), Campos & Dardenne (1997a), defendem a proposta de que o *Grupo Urucuia* é uma unidade litoestratigráfica distinta do *Grupo Areado*.

 Segundo Campos (1996), o Grupo Urucuia é subdividido nas Formaçoes Posse e Serra das Araras. Sendo provavelmente a unidade aquífera mais significativa do Estado da Bahia.

#### *Formação Posse*

 Representa a unidade basal do Grupo Urucuia, constituindo a unidade de maior volume desse grupo. Foi dividida por Campos & Dardenne 1997a nas fácies 1 e 2.

 A *fácies 1* constitui-se de quartzo arenitos e arenitos feldspáticos, muito finos, finos, médios, bimodais, com boa maturidade textural e mineralógica, geralmente apresentando bom selecionamento. Ocorrem ainda nessa fácies lentes e níveis de conglomerados médios a finos, com seixos do próprio arenito, quartzo de veio, quartzitos e com cimentação silicosa freqüentemente associada. O conjunto dessa fácies foi caracterizado como um sistema eólico de campos de dunas, pela presença de estratos cruzados de grande porte, com planos de estratificação menor com altos ângulos (25-30°) e pequenos ângulos na porção basal, ausência de matriz argilosa detrítica, estruturas de deslizamentos de grãos na porção frontal das dunas. Na Foto 5 pode-se ver os planos de estratificação cruzada sendo truncado peor planos horizontais.

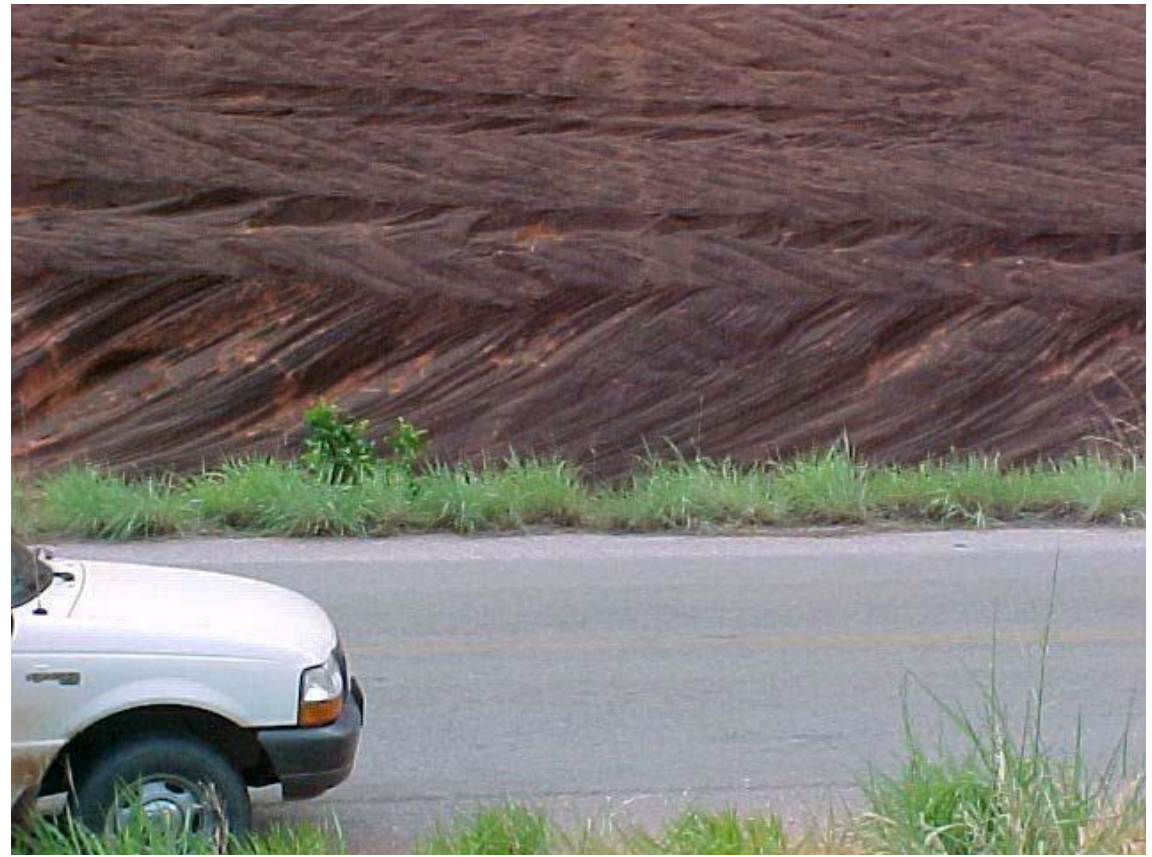

Foto 5 - Paleodunas da Formação Posse do Grupo Urucuia. Estrada para a cidade de Taguatinga-To. De Vicente (2003)

 A *fácies 2* consiste de arenitos feldspáticos e quartzo arenitos, de coloração branca, ocres, finos, argilosos ou não, bem selecionados e menos maturos que os da fácies 1. O material argiloso compõe a matriz detrítica verdadeira e a cimentação de sílica é restrita a bancos horizontais. São comuns estratificações cruzadas tabulares e tangenciais de pequeno porte (até 30 cm) e estratos plano-paralelos mais raros. Interpretada como produto da sedimentação em sistema fluvial entrelaçado psamítico e com influência eólica.

## *Formação Serra das Araras*

 Consistem de arenitos, argilitos e conglomerados com coloração avermelhada, intercalados em bancos plano-paralelos de 0,5 a 2 metros. Os arenitos são polimodais, silicificados, vermelhos com níveis amarelados. Apresentam estratificações cruzadas acanaladas de pequeno porte e, mais comumente estratos planos paralelos. Os conglomerados formam níveis de até 50 cm na base de níveis de arenitos. São vermelhos com seixo de quartzo, quartzitos, arenitos e feldspatos caolinizados.

 Na porção superior da unidade ocorrem níveis pelíticos, vermelhos e geralmente muito oxidados. Foi caracterizada por Campos & Dardenne (1997a) como uma sedimentação fluvial desenvolvida em amplas planícies, com grande variação de carga de fluxo. A contribuição eólica foi atestada pela presença de grãos esféricos e polidos, isolados no arcabouço dos arenitos e flutuantes nos níveis pelíticos.

## <span id="page-22-0"></span>5.4. GEOLOGIA LOCAL

 Devido à escassez de afloramentos na área, este item foi escrito a partir das analise das amostras de calha que compunha os perfis dos poços na área (Foto – 6). As litologia encontradas foram em quase toda a sua totalidade arenitos.

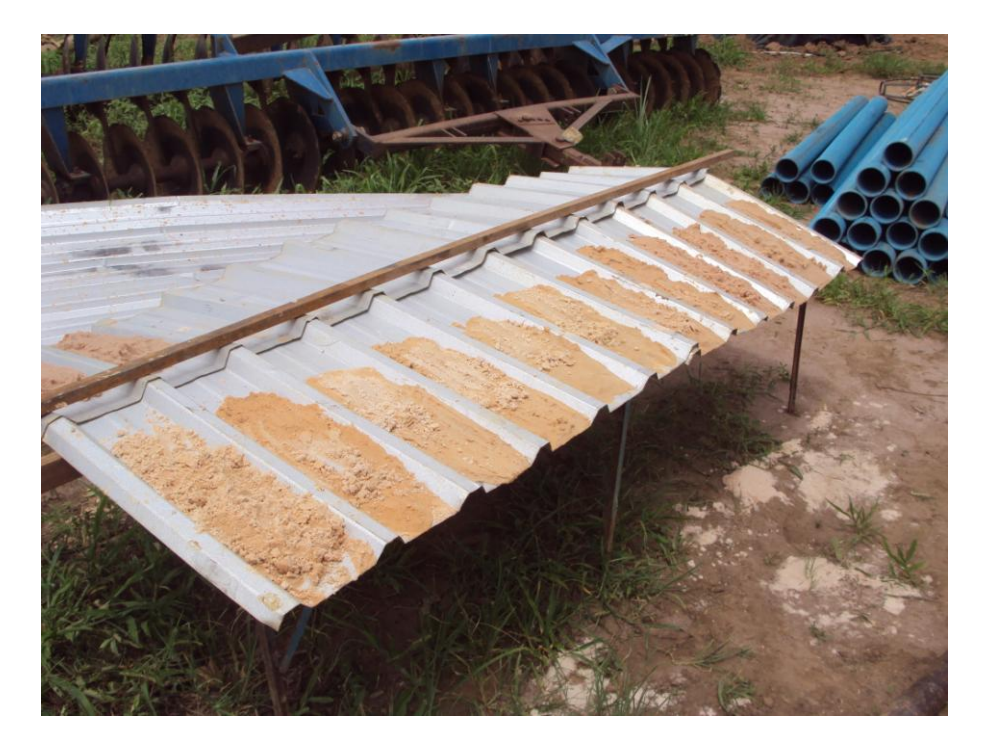

Foto 6 – Amostras de calha Do Ponto PM- 07.

 Estes arenitos são essencialmente quartzosos, com predominância granulométrica fina a média, bimodais e por vezes grosseiros, bem selecionados. São sedimentos maturos de grãos arredondados a subarredondados, e coloração variando de esbranquiçado para amarelo claro, ocre, creme e avermelhados.

 Tais arenitos apresentam níveis silicificados de alta dureza( semelhante a silexitos) centimétricos a métricos, fraturados ,assumindo localmente características de cristalino. Possuem também intercalações de níveis conglomeraticos polimiticos( seixos e grânulos de quartzo leitosos, seixos de arenitos, seixos de arenito silicificados e concreções ferruginosas )de coloração esbranquiçada a avermelhada. Apresentam também niveis siltosos a argilosos. Nos pontos PM-16 e PM-17 foram vistos afloramentos. No primeiro ponto, ao lado do cercado do poço há um afloramento de Arenito róseo acinzentado de granulometria média com atitudes de S0//S1 N040/50NW, uma discordância angular, e a porção superior Com atitude N040/05NW. (Foto 7)

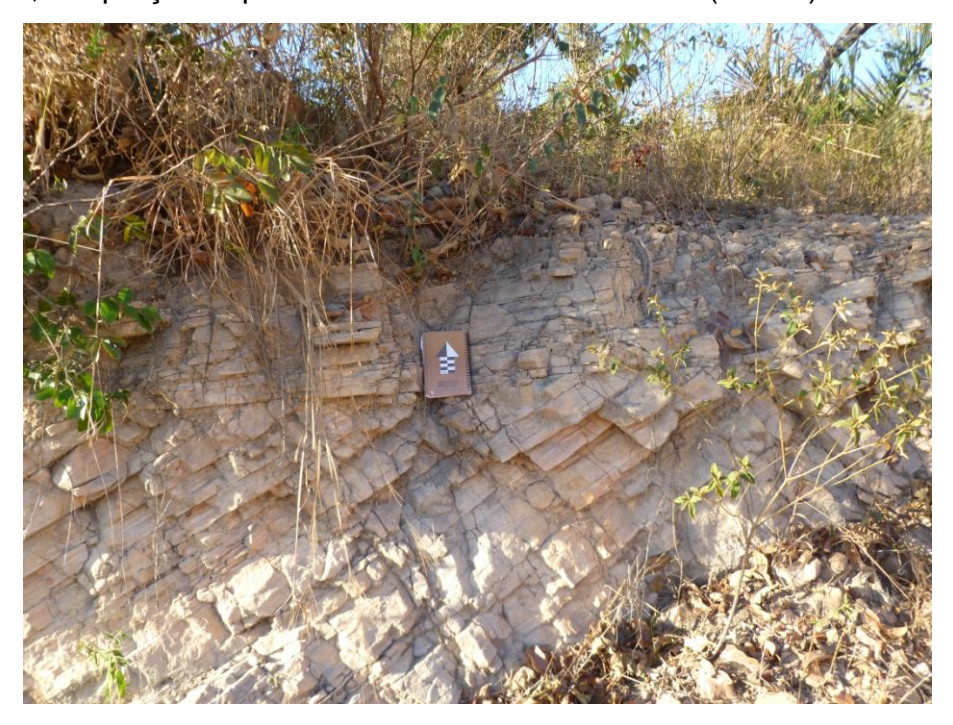

Foto 7 – Discordância angular em arenitos róseos a acinzentados no ponto PM-16. Foto em perfil com visada para N040°.

 Já no ponto PM-17 foi visto um arenito altamente silicificado apresentando alta dureza, de coloração rósea a avermelhada (Foto-8).

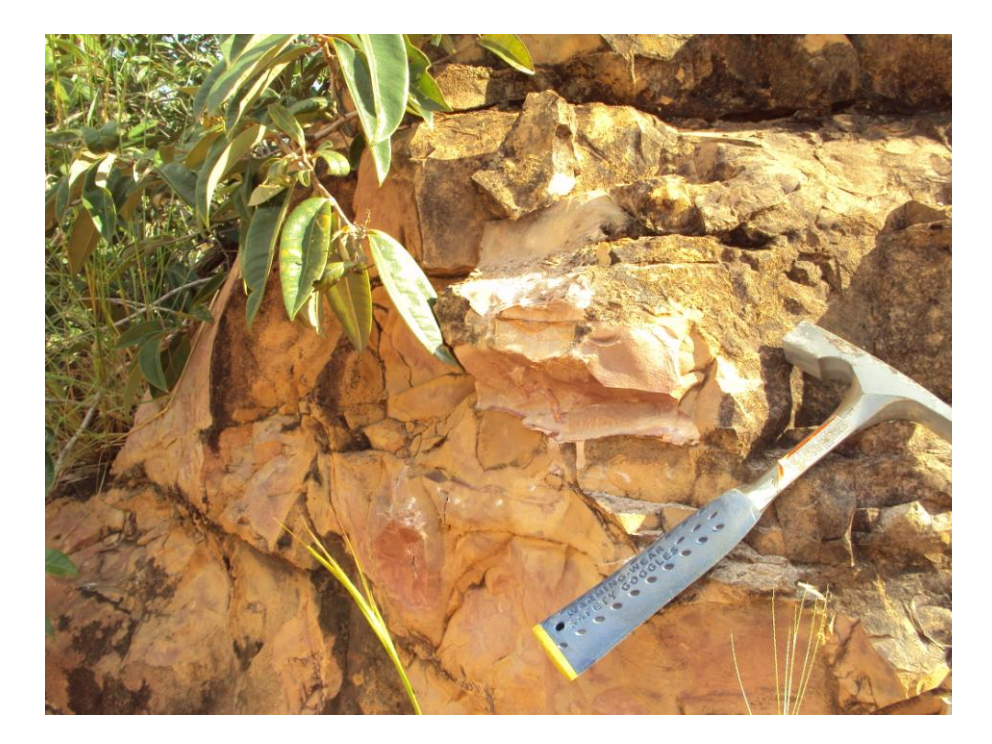

Foto 8 – Arenito silicificado róseo a avermelhado. PM-17.

 A formação perfurada pelos poços, a partir das descrições das amostras de calha, corresponde com a Formação Serra das Araras, visto que a litologia encontrada foi basicamente intercalações de arenitos esbranquiçados e amarelados com níveis avermelhados, por vezes argilosos e níveis conglomeráticos com até 2 m.

 O limite entre as formações Posse e Serra das Araras não pode ser determinado devido a não visualização da mudança de fácies, para uma estratificação cruzada de grande porte a qual seria típica da formação basal.

### <span id="page-25-0"></span>6. METODOLOGIA

 A rede intergrada de monitoramento de águas subterrâneas (RIMAS), implantada pela CPRM no Aquífero Urucuia em sua 1ª fase se deu pela locação, perfuração dos poços de monitoramento e Instalação dos DATALOGGERS (Tabela 1).

 Para o monitoramento foram perfurados até então 24 poços tubulares e instalados Dataloggers em cada um deles. Tais aparelhos medem o nível estático (NE), cada um por um método diferente e respectivas características. Assim, de posse das informações obtidas pelas leituras dos Dataloggers, espera-se, dentre outros benefícios, contribuir para uma avaliação qualitativa da explotação de água subterrânea no sistema do aquífero, para estimativa das reservas e de parâmetros hidráulicos.

 Todos os Poços Possuem identificação com o nome da localidade, município, e numero de cadastro do SIAGAS (Sistema de Informações de águas subterrâneas), além de cercado para manter a integridade dos equipamentos, e certificar de que nenhum será utilizado para explotação de água. Temos como exemplo o Poço PM-17 na Foto 9

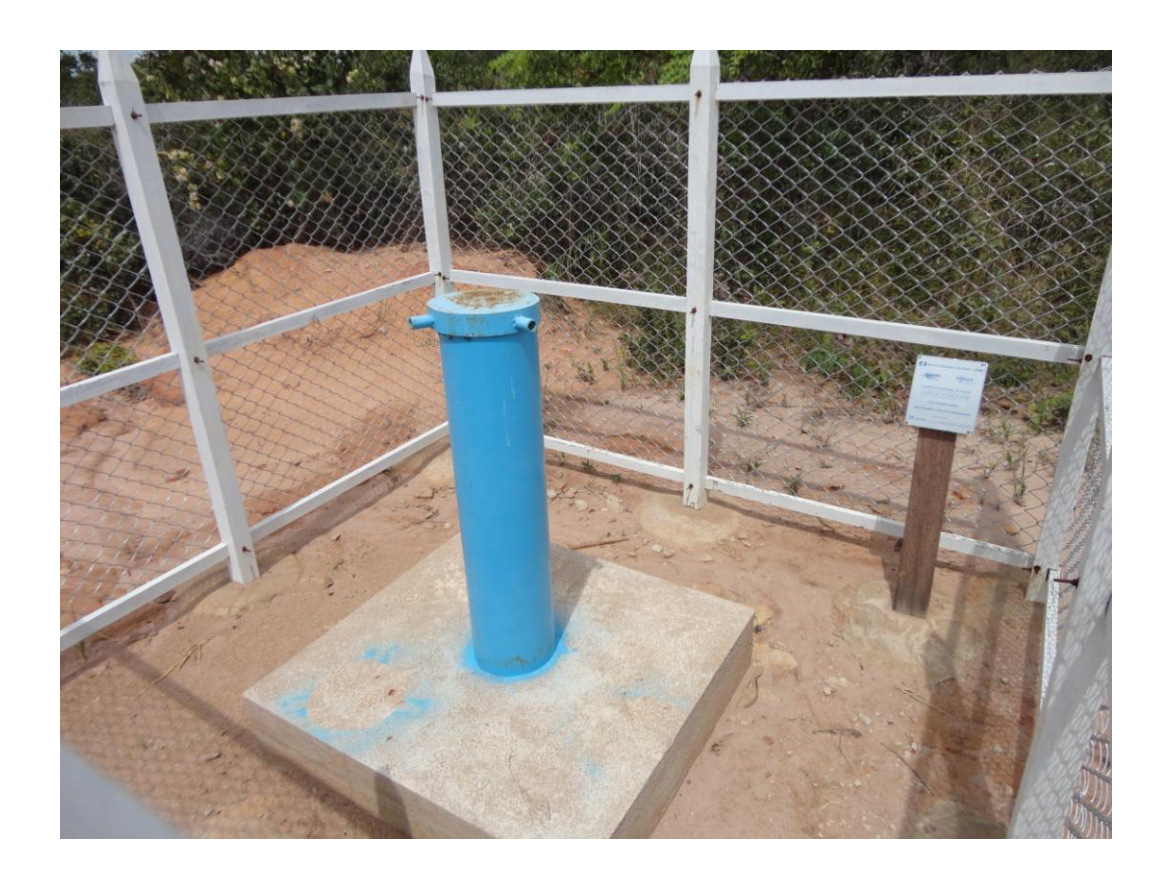

.Foto 9 - Faz. Flor da Esperança com cercado de Proteção e Placa de identificação PM-17.

| POSIÇÃO DOS POÇOS - PROJETO RIMAS |                            |                                     |                        |                |           |        |  |  |  |  |  |
|-----------------------------------|----------------------------|-------------------------------------|------------------------|----------------|-----------|--------|--|--|--|--|--|
| Código                            | Nº do SIAGAS               | Local                               | Município/BA           | Situação atual |           |        |  |  |  |  |  |
| do Poço                           |                            |                                     |                        | Prof.(m)       | <b>NE</b> | Cota   |  |  |  |  |  |
| PM-01                             | 2900020680 Faz. Savaí      |                                     | Luis Eduardo Magalhães | 82,00          | 14,30     | 800,00 |  |  |  |  |  |
| PM-02                             |                            | 2900021801   Faz. Novos Tempos      | Luis Eduardo Magalhães | 97,50          | 45,30     | 839,00 |  |  |  |  |  |
| PM-03                             |                            | 2900020687   Faz. Santo Ângelo      | São Desidério          | 130,00         | 72,55     | 875,00 |  |  |  |  |  |
| PM-04                             |                            | 2900020689 Faz. Catar inense        | São Desidério          | 120,00         | 55,95     | 885,00 |  |  |  |  |  |
| <b>PM-05</b>                      | 2900020674 Faz. Tonini     |                                     | Luis Eduardo Magalhães | 62,00          | 16,93     | 748,00 |  |  |  |  |  |
| PM-06                             |                            | 2900020676   Faz. Liber dade        | Luis Eduardo Magalhães | 60,00          | 14,04     | 727,00 |  |  |  |  |  |
| PM-07                             | 2900020675   Faz. Pioneira |                                     | São Desidério          | 60,00          | 20,30     | 772,00 |  |  |  |  |  |
| <b>PM-08</b>                      | 2900020683 Faz. Estância   |                                     | São Desidério          | 63,00          | 8,20      | 779,00 |  |  |  |  |  |
| PM-09                             |                            | 29000 20681   Faz. Rio Brilhante    | São Desidério          | 60,00          | 7,80      | 772,00 |  |  |  |  |  |
| PM-10                             | 2900020677                 | Faz. Johá                           | Luis Eduardo Magalhães | 70,00          | 33,15     | 757,00 |  |  |  |  |  |
| PM-11                             |                            | 2900020678 Faz. Baldissarela        | Luis Eduardo Magalhães | 109,00         | 67,50     | 858,00 |  |  |  |  |  |
| PM-12                             |                            | 2900020685   Faz. Galho do Furtado  | São Desidério          | 70,00          | 3,90      | 700,00 |  |  |  |  |  |
| PM-13                             | 2900020682 Faz. Buritis    |                                     | São Desidério          | 100,00         | 12,20     | 734,00 |  |  |  |  |  |
| <b>PM-15</b>                      |                            | 2900020672 Faz. São João            | <b>Barreiras</b>       | 120,00         | 74,10     | 730,00 |  |  |  |  |  |
| PM-16                             |                            | 2900020686 Faz. Ponta Pedra do Rio  | <b>Barreiras</b>       | 70,00          | 12,00     | 576,00 |  |  |  |  |  |
| PM-17                             |                            | 2900020684 Faz. Flor da Esperança   | São Desidério          | 80,00          | 48,62     | 730,00 |  |  |  |  |  |
| <b>PM-18</b>                      |                            | 2900020673 VilaCampoErê             | Barreiras              | 51,00          | 8,69      | 672,00 |  |  |  |  |  |
| PM-19                             |                            | 2900020688   Faz. Vereda Nova       | São Desidério          | 90,00          | 3,86      | 707,00 |  |  |  |  |  |
| <b>PM-20</b>                      |                            | 2900020679   Faz. Cabeceira Grande  | São Desidério          | 62,00          | 3,48      | 662,00 |  |  |  |  |  |
| <b>PM21</b>                       | 2900021796 Faz. Izeta      |                                     | <b>Barreiras</b>       | 80,00          | 28,32     | 753,00 |  |  |  |  |  |
| <b>PM23</b>                       |                            | 2900021797 Lot. Campos Belo         | São Desidério          | 82,00          | 58,36     | 840,00 |  |  |  |  |  |
| <b>PM 24</b>                      |                            | 2900021798 Faz. Chaparral           | São Desidério          | 90,00          | 26,63     | 807,00 |  |  |  |  |  |
| <b>PM25</b>                       |                            | 2900021799   Faz. N. Sra. de Fatima | Luis Eduardo Maga hães | 110,00         | 30,33     | 763,00 |  |  |  |  |  |
| <b>PM 27</b>                      |                            | 2900021800 Faz. São Miguel          | São Desidério          | 50,00          | 4,82      | 741,00 |  |  |  |  |  |

Tabela 1 - Pontos com respectivos numero e cadastro no SIAGAS, localização, município, profundidade de perfuração, NE e cota.

 Tais poços não podem ser usados para explotação de água, visto que o estudo visa avaliar o comportamento do aquífero sem que haja a intervenção antrópica modificando a variação natural de nível. Os poços foram locados preferencialmente perto das estações pluviométricas da ANA (Agencia Nacional De Águas), e com uma distribuição espacial abrangente a fim de ter uma boa representatividade do aquífero, vide Mapa do Projeto Rimas( Apêndice I)

 Como nem todos os poços de monitoramento foram locados próximos às estações pluviométricas da ANA, a própria CPRM ira instalar seus pluviômetros nos poços restantes, a fim de comparar as variações de NE's obtidos em cada ponto com os dados pluviométricos.

 O método de trabalho utilizado para alcançar os objetivos propostos foi dividido em cinco fases distintas: levantamento bibliográfico sobre os aparelhos

e a geologia regional, trabalhos de campo, análise de dados e elaboração do trabalho final, consistindo nas etapas de pré-campo, campo e pós-campo.

 A etapa referente ao pré campo refere-se às atividades concluídas, como os levantamentos bibliográficos sobre o aquífero Urucuia e dados referentes a cada aparelho. Tais como, os processos de instalação e aquisição de dados, além das respectivas fichas técnicas. Além disso foi construído um protótipo de três poços em sistema de vasos comunicantes, dando o mesmo nível estático igual aos três, com um aparelho de cada tipo instalado em cada poço(Foto 10). Variações no nível estático foram efetuadas com o propósito que esta, teria que ser registrada pelos três aparelhos e com a mesma diferença. Os DATALOGGERS ficaram ligados dentro do escritório como se estivessem em campo, durante três meses marcando o nível estático. Assim pode ser feito um comparativo das baterias e memórias. Foram efetuadas medidas de cinco em cinco minutos, o que daria 25.920 medidas ao final de três meses.

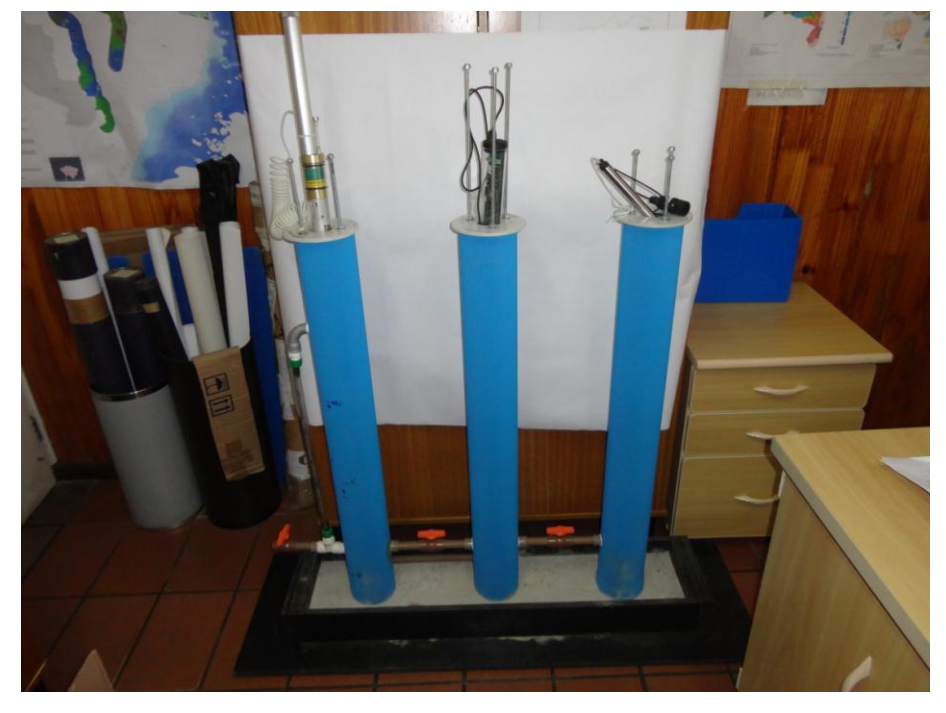

Foto 10 - Protótipo dos poços com os Dataloggers instalados.

 A Etapa referente ao campo se deu durante os dias 14/04/2012 a 20/04/2012 nos arredores dos municípios de Barreiras, Luis Eduardo Magalhães e São Desidério, com a equipe da CPRM do Projeto RIMAS, percorrendo os poços da rede de monitoramento para a coleta dos dados (Foto 11) referente ao período de Setembro á Abril, atentando à facilidade de

manuseio e coleta de dados e reposição dos aparelhos e pilhas, para que estes continuem o monitoramento.

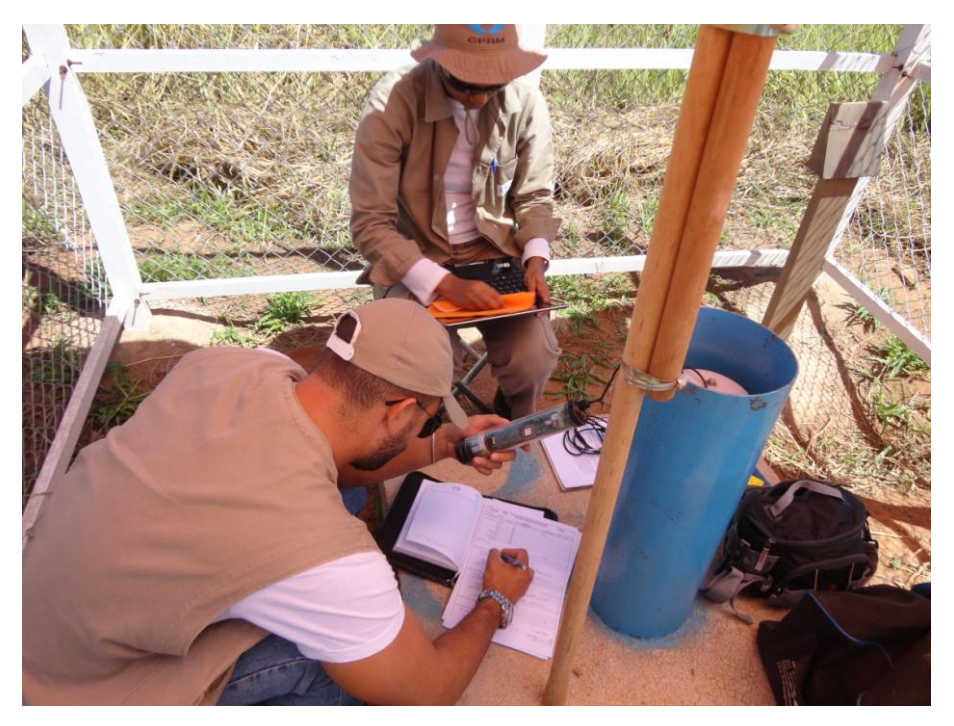

Foto 11 - Coleta de dados no Ponto PM-24.

 Após a coleta dos dados foram efetuadas medidas de NE com medidores Manuais(Foto 12), para confrontar com os dados medidos pelo aparelho e ter o valor da variação final ao longo do período de medição dos níveis de NE.

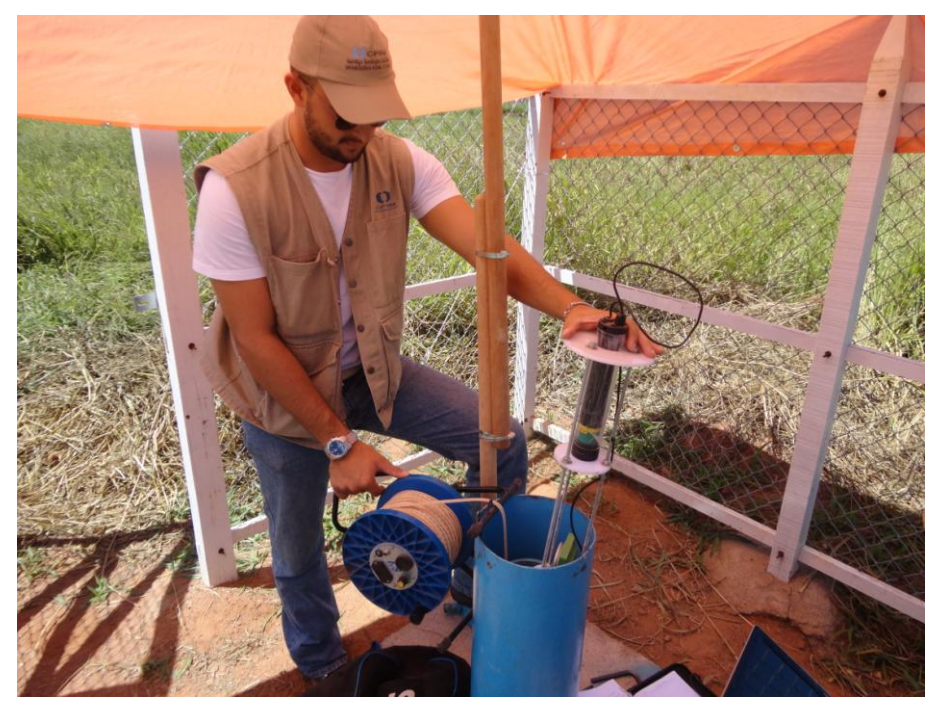

Foto 12- Utilização de medidor manual de Nivel.Ponto PM-24.

 A etapa Pós-campo, baseou-se no tratamento dos dados obtidos para que fosse possível a elaboração dos Mapas Potenciométricos e de Profundidade de NE. Alem da avaliação dos tipos de Dataloggers utilizados.

### <span id="page-30-0"></span>7. TRATAMENTO DE DADOS

 Durante a coleta de dados, os dataloggers disponibilizam os valores de NE medidos ao longo da data programada, em diferentes modelos. O Dipperlog salva os valores, suas datas e hora em um arquivo de texto, tendo assim que ser convertido em planilhas do Excel para melhor manuseio dos dados. Já o Thalimedes, tem um programa que já disponibiliza os dados em Excel e fornece gráficos de variação de NE no período escolhido (Figura 3).

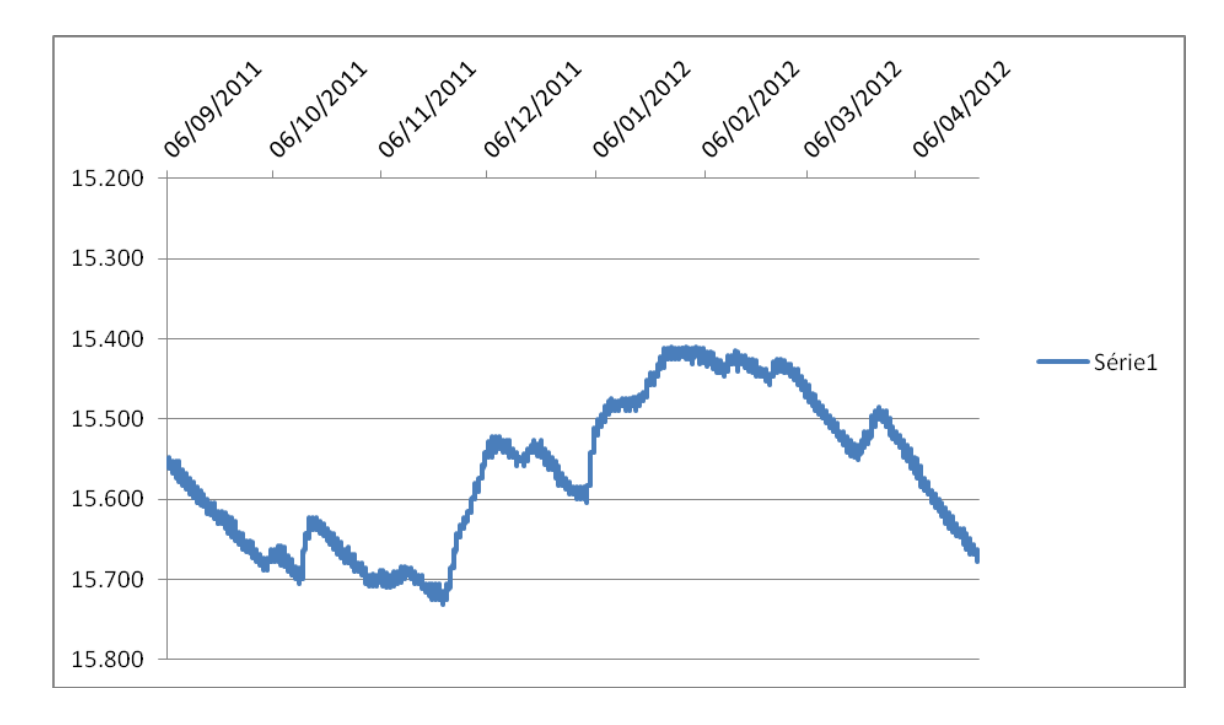

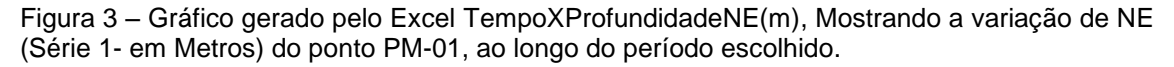

 De posse de todos os dados coletados em campo, estes foram salvos em tabelas no Excel, cada poço com sua pasta própria, para que posteriormente fosse possível a junção de dados de NE de diferentes Poços.

 Os 24 poços apresentaram disparidades na variação de NE dentro de um mesmo período. Essa variação pode ser explicada devido a diferentes proximidades de rios, barreiras hidráulicas ou relevos mais íngremes ou aplainados, o que influencia diretamente na recarga e assim a variação do NE.

 Foi elaborada uma tabela contendo os níveis estáticos máximos(NE MAX), mínimos(NE MIN) e médios(NE MED) de cada poço, assim como as cotas da superfície do aquífero(Cota do relevo - NE) máximas(NE'MAX), mínimas(NE'MIN) e médias(NE'MED) (Tabela 2), para a elaboração do Mapa

Potenciométrico e de Profundidade de NE. Os valores mínimos de NE dos poços são de extrema valia, visto que juntos representam as menores cotas da superfície do aquífero. Logo, este NE mínimo, unidos com outros dados como: vazão especifica servirão como guia para perfuração de poços para explotação de água subterrânea.

| Código       | Coordenadas(UTM) |        | Altitude | Medidas de NE (m) |           | Cota da Superfície Potenciométrica |        |        |         |
|--------------|------------------|--------|----------|-------------------|-----------|------------------------------------|--------|--------|---------|
| do           | Υ<br>Poço        |        | (m)      | <b>NE</b>         | <b>NE</b> | <b>NE</b>                          | NE'    | NE'    | NE'     |
|              |                  |        |          | (Min)             | (Max)     | (Médio)                            | (Min)  | (Max)  | (Médio) |
| PM-01        | 8654698          | 367482 | 800,00   | 15,73             | 15,41     | 15,57                              | 784,27 | 784,59 | 784,43  |
| PM-02        | 8633666          | 383434 | 839,00   | 46,13             | 45,68     | 45,91                              | 792,87 | 793,32 | 793,10  |
| PM-03        | 8584964          | 381279 | 875,00   | 73,36             | 73,15     | 73,26                              | 801,64 | 801,85 | 801,75  |
| PM-04        | 8530860          | 389042 | 885,00   | 57,71             | 57,48     | 57,60                              | 827,29 | 827,52 | 827,41  |
| PM-05        | 8653496          | 418096 | 748,00   | 16,75             | 16,61     | 16,68                              | 731,25 | 731,39 | 731,32  |
| PM-06        | 8638367          | 409942 | 727,00   | 15,19             | 14,23     | 14,71                              | 711,81 | 712,77 | 712,29  |
| PM-07        | 8623155          | 407014 | 772,00   | 20,31             | 19,85     | 20,08                              | 751,69 | 752,15 | 751,92  |
| <b>PM-08</b> | 8591952          | 419000 | 779,00   | 9,00              | 7,25      | 8,13                               | 770,00 | 771,75 | 770,88  |
| PM-09        | 8584748          | 421075 | 772,00   | 8,74              | 6,78      | 7,76                               | 763,26 | 765,22 | 764,24  |
| PM-10        | 8658222          | 411781 | 757,00   | 33,46             | 33,10     | 33,28                              | 723,54 | 723,90 | 723,72  |
| PM-11        | 8628634          | 376756 | 858,00   | 68,74             | 68,29     | 68,52                              | 789,26 | 789,71 | 789,49  |
| PM-12        | 8620852          | 447739 | 700,00   | 4,81              | 3,55      | 4,18                               | 695,19 | 696,45 | 695,82  |
| PM-13        | 8603238          | 450615 | 734,00   | 13,71             | 13,40     | 13,56                              | 720,29 | 720,60 | 720,45  |
| <b>PM-15</b> | 8655832          | 464173 | 730,00   | 74,75             | 74,36     | 74,56                              | 655,25 | 655,64 | 655,44  |
| PM-16        | 8647542          | 467805 | 576,00   | 12,39             | 11,80     | 12,10                              | 563,61 | 564,20 | 563,91  |
| PM-17        | 8625658          | 476218 | 730,00   | 49,33             | 49,15     | 49,24                              | 680,67 | 680,85 | 680,76  |
| <b>PM-18</b> | 8640316          | 451067 | 672,00   | 8,88              | 7,93      | 8,405                              | 663,12 | 664,07 | 663,60  |
| PM-19        | 8580940          | 466832 | 707,00   | 5,28              | 4,47      | 4,875                              | 701,72 | 702,53 | 702,13  |
| <b>PM-20</b> | 8600036          | 497843 | 662,00   | 4,97              | 4,63      | 4,8                                | 657,03 | 657,37 | 657,20  |
| <b>PM 21</b> | 8665448          | 446994 | 753,00   | 24,17             | 23,72     | 23,95                              | 728,83 | 729,28 | 729,06  |
| <b>PM 23</b> | 8590774          | 397335 | 840,00   | 59,35             | 58,85     | 59,1                               | 780,65 | 781,15 | 780,90  |
| <b>PM-24</b> | 8609200          | 397780 | 807,00   | 28,10             | 27,57     | 27,84                              | 778,90 | 779,43 | 779,17  |
| <b>PM-25</b> | 8644202          | 417108 | 763,00   | 29,94             | 30,54     | 30,24                              | 733,06 | 732,46 | 732,76  |
| <b>PM-27</b> | 8600986          | 432049 | 741,00   | 5,68              | 4,86      | 5,27                               | 735,32 | 736,14 | 735,73  |

Tabela 2 - Pontos com seus valores referentes ás coordenadas ,altitudes , medidas de NE e Cotas da Superfície Potenciométrica.

 Visto que as variações de NE em sua totalidade não ultrapassaram 1 metro todos os mapas e modelos 3D foram feitos a partir dos menores valores, pois os mapas com valores médios e máximos seriam praticamente iguais.

 O Mapa de Profundidade de NE foi elaborado a partir de planilhas no Excel, informando as coordenadas UTM norte e leste, além dos valores de NE e cotas de cada poço. Uma superfície hipotética foi elaborada invertendo os valores de NE( subtraindo os NE's de 100 ) para que fosse possível o traçado de tal superfície no Surfer 9.0(Figura 4), juntamente com o mapa feito no mesmo software(Figura 5) apenas com os valores de NE. O mesmo mapa foi feito no ArcGis 9.3(Apêndice II).

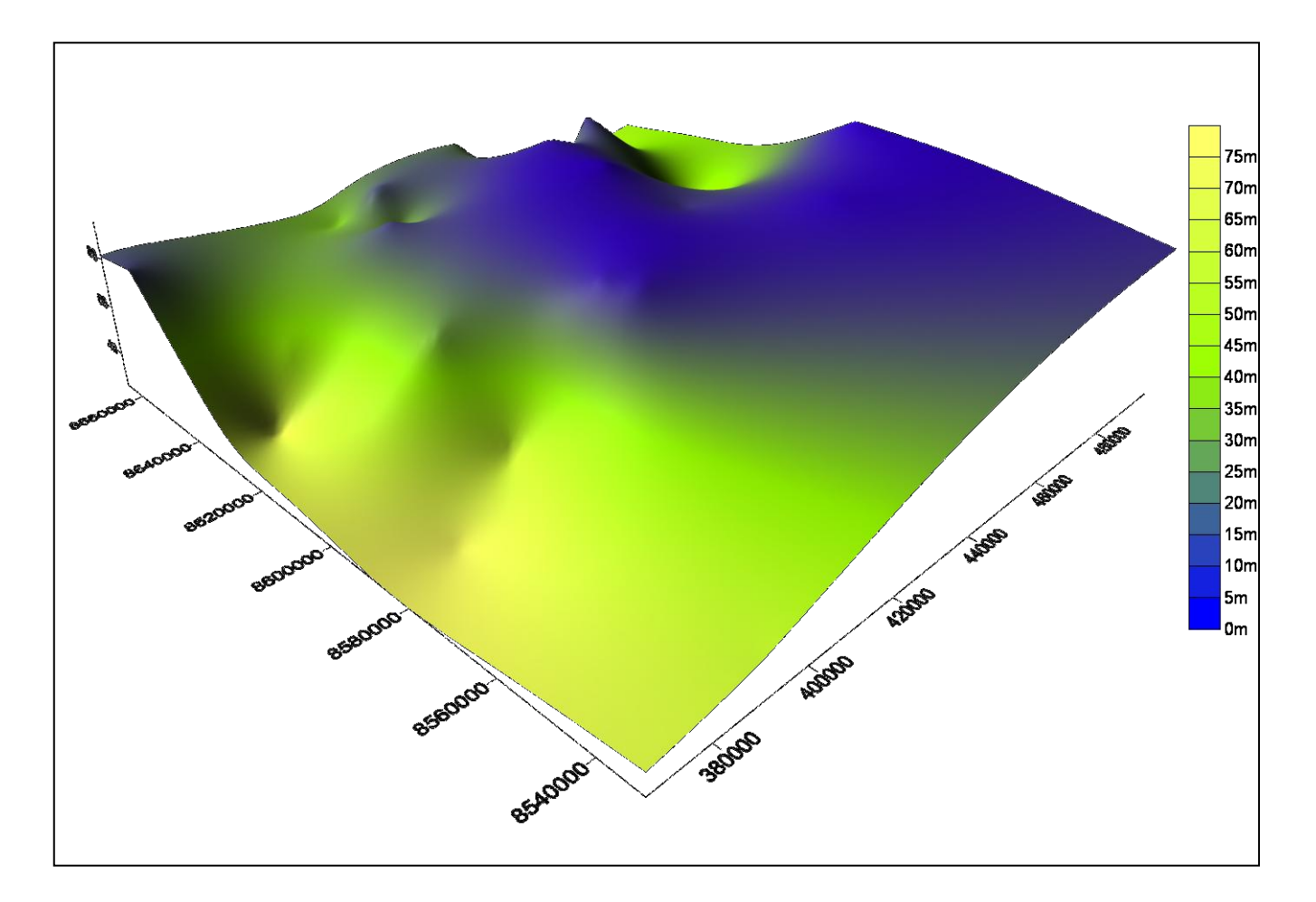

Figura 4 – Superfície da Profundidade de NE em 3D, gerada a partir do Surfer 9.0.

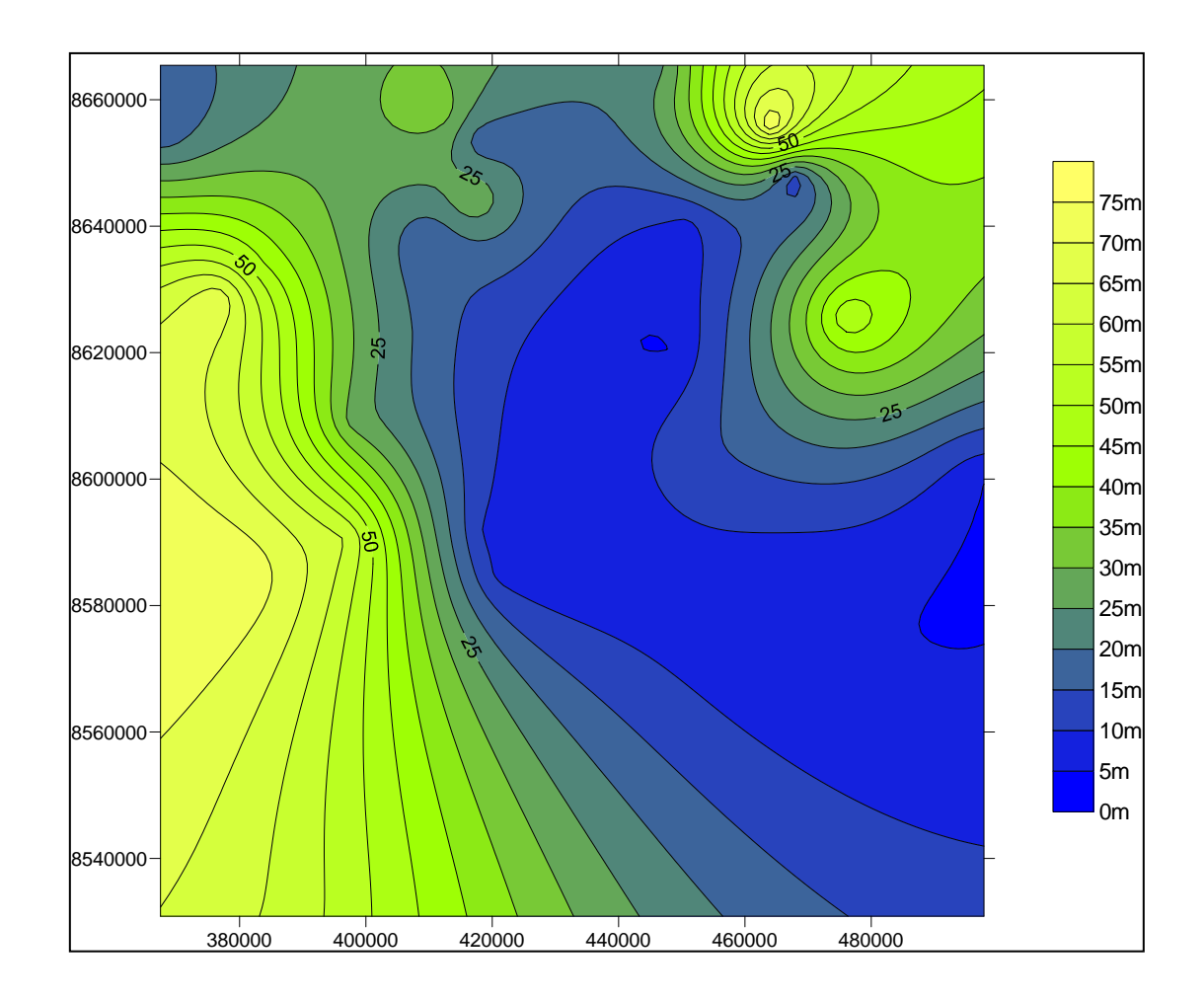

Figura 5 – Mapa de Profundidade de NE, gerado a partir do Surfer 9.0.

 O Mapa Potenciométrico foi elaborado a partir de planilhas no Excel informando as coordenadas UTM norte e leste, além dos valores de NE e cotas de cada poço. Foi subtraído das cotas dos poços os valores de NE mínimos para a confecção deste. Utilizando o software Surfer 9.0 foi gerado uma superfície Potenciométrica (Figura 6) e um Mapa Potenciométrico(Figura 7) da área, e um mapa no ArcGis 9.3(Apêndice III). Ambos os mapas foram interpolados pelo método da krigagem.

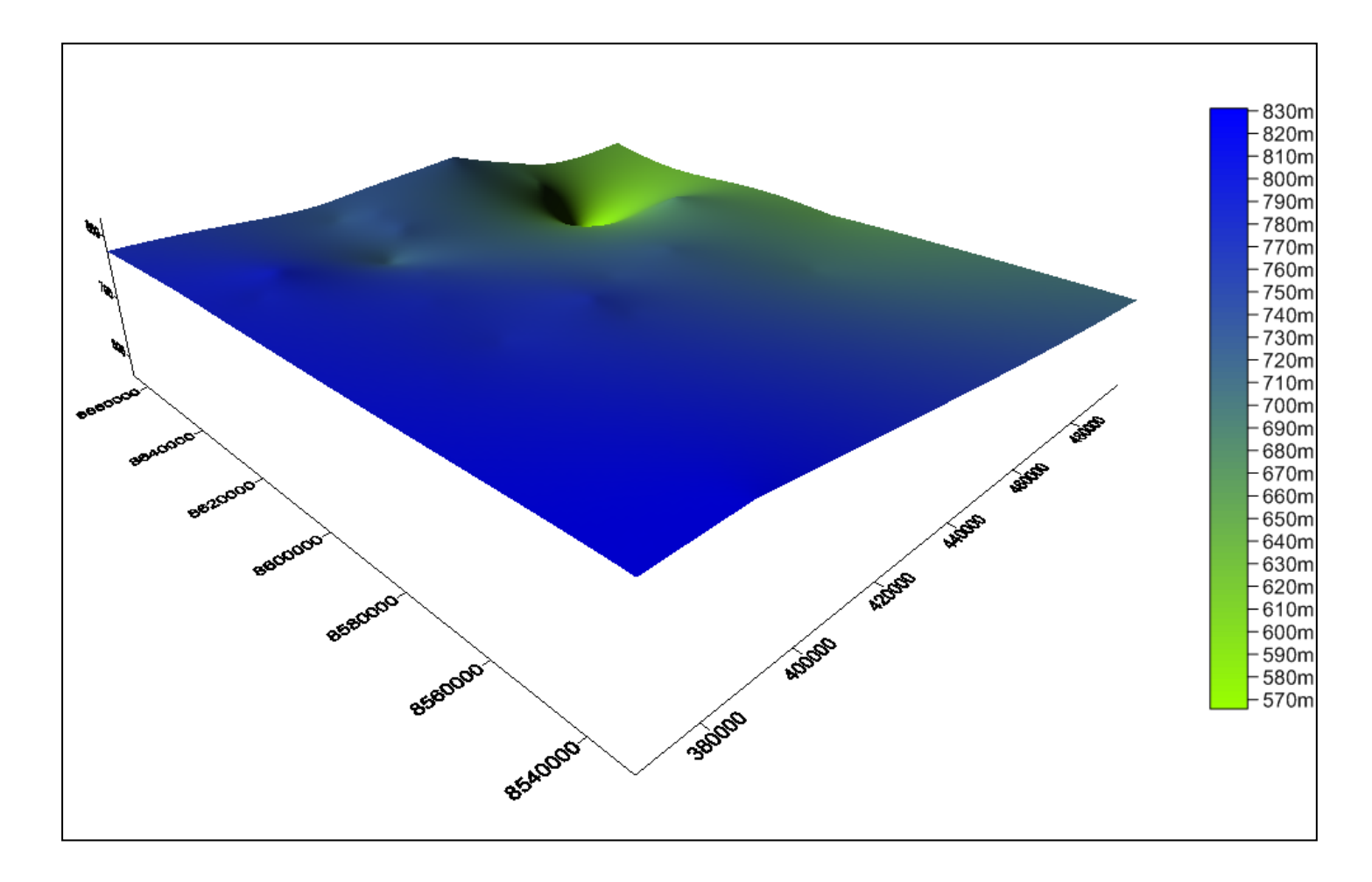

Figura 6 - Superfície do aquífero em 3D, gerada a partir do Surfer 9.0.

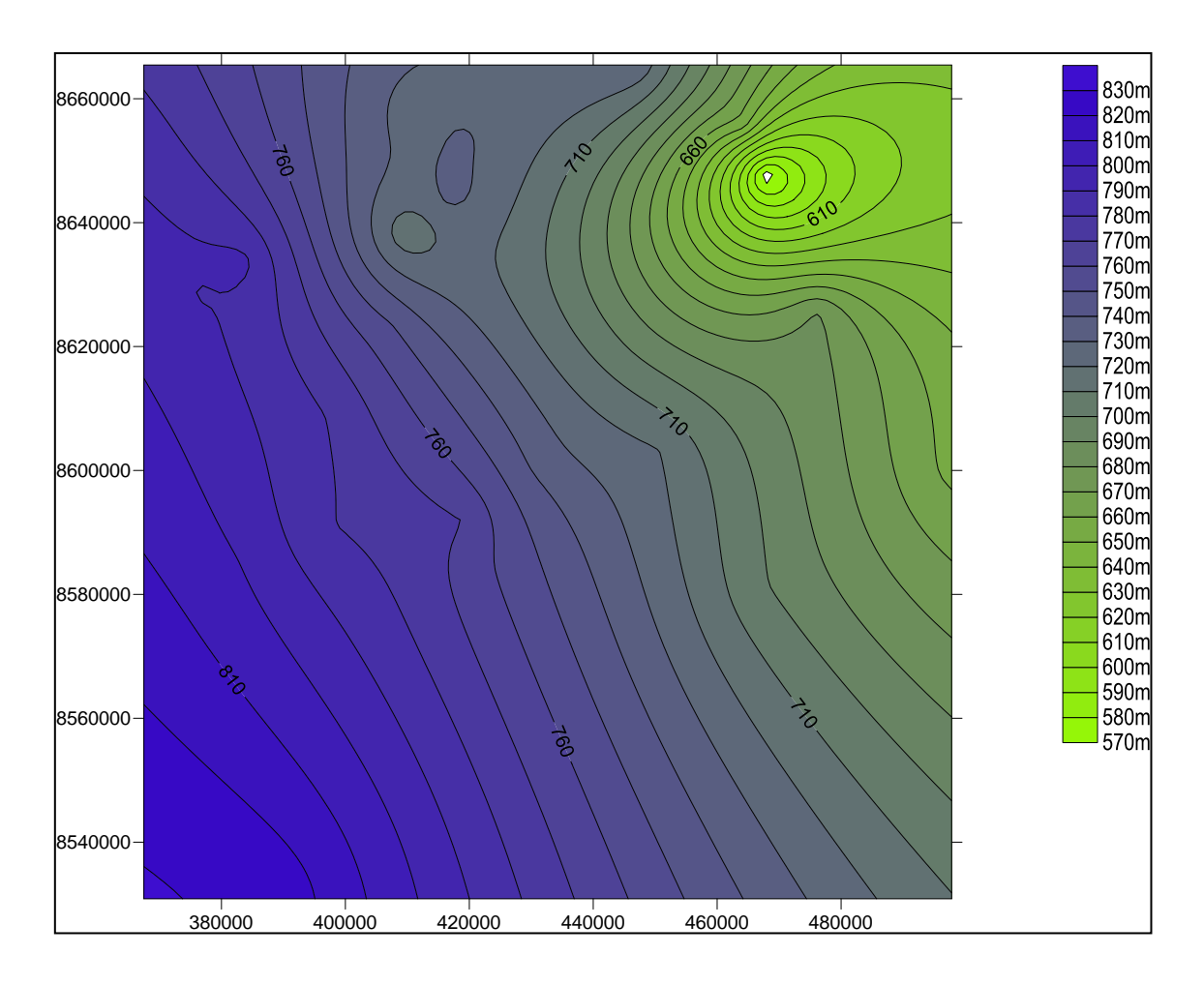

Figura 7 - Mapa da superfície do aquífero, gerado a partir do Surfer 9.0

### <span id="page-36-0"></span>8. RESULTADOS OBTIDOS

 A partir do primeiro contato com os Dataloggers durante a etapa Pré-Campo e com a confecção do protótipo dos poços com os devidos aparelhos instalados, foi visto que o Orphimedes OTT não apresentou rendimento satisfatório para o projeto. Visto que este Datalogger se deixa influenciar por tremores/trepidações de pequena magnitude, afetando assim o intervalo de medição, pois a cada trepidação ao qual este foi submetido, seu mecanismo ligou e efetuou uma medida. Sendo assim ao longo dos três meses de experimento a bateria do Orphimedes se exauriu juntamente com a capacidade do numero de medidas.

 Todo o Projeto até então foi baseado no uso dos outros dois tipos de Datalogers. O Dipperlog Heron e O Thalimedes OTT.

 Os Processos de instalação de ambos requerem extrema atenção e cuidado, para que as medições sejam exatas e não ocorra nenhum dano ao material.

 O Dipperlog Heron no processo de instalação se mostrou menos complexo, porem na coleta dos dados assim como o seu funcionamento durante o período de medição alguns aparelhos não efetuaram as medidas como o esperado, o mesmo acontecendo com processo de coleta dos dados. Somente 20% dos aparelhos apresentaram defeitos ou na leitura dos dados ou na medição periódica.

 O Thlimedes apresentou um pouco de dificuldade para ser instalado, visto que este possui duas partes moveis (Boia e Contrapeso) juntos por um cabo frágil, o que requer maior cuidado. Porem durante a coleta de dados este mostrou uma facilidade maior, não apresentando problemas diante a coleta, juntamente com o manuseio e tratamento destes dados através do Software Hidras 3. Todos os dataloggers deste modelo apresentaram rendimento satisfatório, já que todos efetuaram as medições previstas e as baterias foram suficientes para o intervalo escolhido. Tendo um rendimento de 100% de dados coletados no período de medição.

 Como visto no Item anterior foi confeccionado os mapas e superfícies potenciometricas e de profundidades de NE, tato no Surfer 9.0 e ArcGis 9.3.

## <span id="page-37-0"></span>9. CONCLUSÕES

 A partir da utilização dos dataloggers no Projeto RIMAS assim como a avaliação dos mesmos nas devidas etapas, foi percebido um déficit(perda do registro) de 20% dos dados obtidos pelos aparelhos do tipo Dipperlog e 0% nos aparelhos do tipo Thalimedes.

 Como o Projeto RIMAS se encontra em sua fase inicial, com apenas 24 poços monitorados, sendo 20 deles com aparelhos de transdutor de pressão (Dipperlog) e apenas 4 de boia e contrapeso(Thalimedes), não é possível nem sensata uma escolha prematura de apenas um aparelho para o monitoramento, visto que os problemas ocorridos podem ser devido a um lote especifico ou erro de leitura. Assim com o adensamento da malha de monitoramento e a instalação de mais aparelhos do tipo Thalimedes ( os quais apresentam-se em menor numero no projeto) uma escolha possa ser feita com maior segurança.

 A partir dos dados extraídos dos dataloggers, verificou-se uma pequena variação de NE, atingindo variação máxima em torno de um metro. Tais oscilações são decorrentes dos períodos chuvosos e de estiagem, não apresentando grandes defasagens.

 Após a Analise do Mapa Potenciométrico não foi possível a determinação de um divisor de águas subterrâneo, visto que ainda não há poços ou pontos que indiquem um gradiente hidráulico para oeste, é provável que com o adensamento de poços de monitoramento previsto para as próximas fases do projeto, ou a perfuração de poços mais profundos, este divisor seja devidamente traçado. Sendo assim a avaliação do Mapa Potenciométrico evidencia maiores cotas da superfície do aquífero na porção oeste da área. Visto que as linhas de fluxo são perpendiculares ás linhas equipotecias de gradiente hidráulico e se direcionam das linhas de maior para menor gradiente hidráulico. Uma direção de fluxo preferencial pode ser vista para nordeste.

 Com a análise do Mapa de Profundidade de NE uma área na porção centro-sul a sudeste da área de trabalho se destaca com característica principal de um NE raso. Logo a superfície do aquífero esta mais próximo da superfície do relevo. Assim este mapa informa uma variável muito interessante, visto que com esta informação, projetos e orçamentos de poços podem ser efetuados com maior exatidão. Principalmente para aqueles que trabalham diretamente com perfuração para a explotaçao de água subterrânea, podendo projetar poços para explotaçao de água mais rasos.

- <span id="page-39-0"></span>BARBOSA, N. S. **Hidrogeologia do Sistema Aquífero Urucuia na Região das Bacias Hidrográficas dos Rios Formoso e Arrojado, Oeste do Estado da Bahia**. Tese de Mestrado, Universidade Federal da Bahia, 2009.
- BOMFIM, L . F . C: GOMES R . A . D .. **Aquifero Urucuia – Geometria e Espessura: Idéias Para Discussão** > http://www.cprm.gov.br/publique/media/aquifero\_urucuia.pdf disponivel [em 27/11/2011.](http://www.cprm.gov.br/publique/media/aquifero_urucuia.pdf%20disponivel%20em%2027/11/2011)
- Campos, J. E. G. **Estratigrafia, Sedimentação, Evolução Tectônica e Geologia do Diamante da Porção Centro-Norte da Bacia Sanfranciscana.** Tese de Doutorado. Universidade de Brasília.(1996)
- CPRM SERVIÇO GEOLÓGICO DO BRASIL; UNIVERSIDADE FEDERAL DA BAHIA. **Hidrogeologia do aquífero Urucuia - Bacias dos rios Arrojado e Formoso.** Salvador: CPRM - Serviço Geológico do Brasil, 2008. 1 CD Rom. Escala 1:100.000. Projeto Comportamento das Bacias Sedimentares da Região Semi-Árida do Nordeste Brasileiro.
- GASPAR, M. T. P*.* **Sistema Aqüífero Urucuia: Caracterização Regional e Propostas de Gestão***. Tese de Doutorado, Universidade de Brasília, 2006.*
- JUNIOR, V. A. **Avaliação Hidrogeologica do Aquifero Urucuia na Bacia do Rio das Fêmeas Usando IP-Resistividade.** *Dissertação de Mestrado, Universidade Federal da Bahia, 2003.*
- SRH . **Uso conjunto das Aguas Superficiais e Subterraneas da Sub-bacia do Rio das Fêmeas.** *Superintendência dos Recursos Hídricos – SEINFRA (2002).*
- TSCHIELD, M W. **Aplicação de Estudo Geofísico como Contribuição ao Conhecimento da Sub-Bacia Urucuia**. Dissertação de Mestrado, Instituto de Geociências da Universidade de Brasília.(2004)

<span id="page-40-0"></span>Apêndice 1.Mapa do Projeto RIMAS.

Apêndice 2. Mapa Potenciométrico.

Apêndice 3. Mapa de Profundidade de NE